# **REGULAMIN KORZYSTANIA**

# **Z DZIENNIKA ELEKTRONICZNEGO**

# **W ZESPOLE SZKOLNO-PRZEDSZKOLNYM W RUDNIKU**

**Rudnik, 20.10.2020 r.**

**Spis treści**

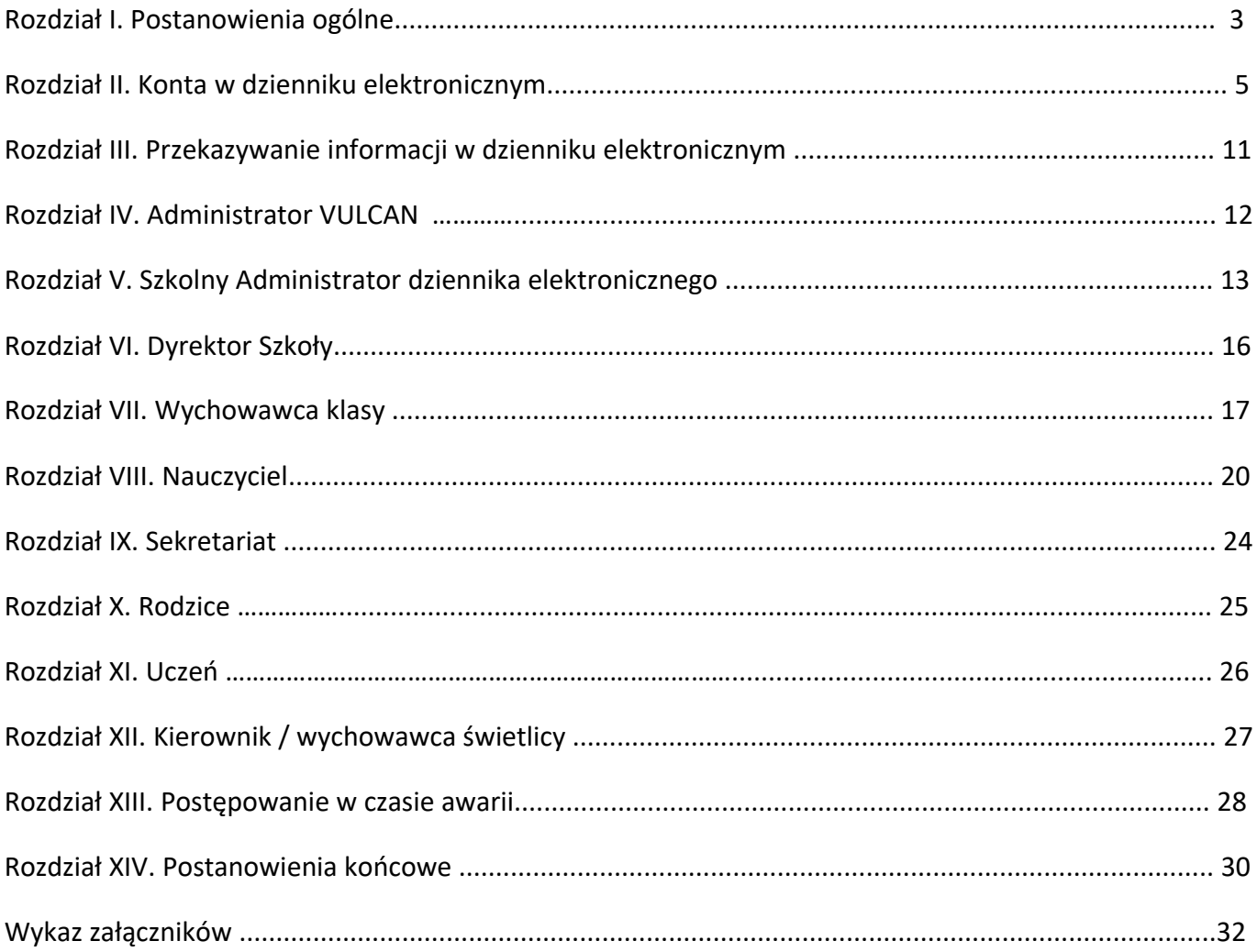

#### **ROZDZIAŁ I. Postanowienia ogólne**

- 1. W Zespole Szkolno-Przedszkolnym w Rudniku za pośrednictwem strony <https://uonetplus.vulcan.net.pl/rudnikpowiatraciborski> funkcjonuje elektroniczny dziennik. Oprogramowanie oraz usługi z nim związane dostarczane są przez firmę zewnętrzną, współpracująca z placówką. Podstawą działania dziennika elektronicznego jest umowa podpisana przez Dyrektora Zespołu i uprawnionego przedstawiciela firmy dostarczającej oraz obsługującej system dziennika elektronicznego.
- 2. Za niezawodność działania systemu, ochronę danych osobowych umieszczonych na serwerach oraz tworzenie kopii bezpieczeństwa, odpowiada firma nadzorująca pracę dziennika internetowego, pracownicy szkoły, którzy mają bezpośredni dostęp do edycji i przeglądania danych oraz rodzice w zakresie udostępnionych im danych. Szczegółową odpowiedzialność obu stron reguluje zawarta pomiędzy stronami umowa oraz przepisy obowiązującego w Polsce prawa.
- 3. Podstawą prawną funkcjonowania dziennika elektronicznego, przechowywania i przetwarzania w nim danych uczniów, rodziców oraz dokumentowania przebiegu nauczania jest: *Rozporządzenie Ministra Edukacji Narodowej i Sportu z dnia 25 sierpnia 2017r w sprawie sposobu prowadzenia przez publiczne przedszkola, szkoły i placówki dokumentacji przebiegu nauczania, działalności wychowawczej i opiekuńczej oraz rodzajów tej dokumentacji (Dz. U. 2017r, poz. 1646). Art. 23 p.1 ust. 2 ustawy z dnia 29 sierpnia 1997 r. o ochronie danych osobowych. (tekst jednolity: Dz. U. 2002 r. Nr 101 poz. 926, ze zm.).*
- 4. Zgodnie z podstawą prawną *o przechowywaniu i przetwarzaniu danych osobowych: Art. 23 p.1 ust. 2 ustawy z dnia 29 sierpnia 1997 r. o ochronie danych osobowych (tekst jednolity: Dz. U. 2002 r. Nr 101 poz. 926, ze zm.).* Dyrektor szkoły nie jest zobligowany do zbierania zgody na przetwarzanie danych osobowych w związku z obowiązkami wynikającymi z *Rozporządzenia Ministra Edukacji Narodowej i Sportu z dnia 25 sierpnia 2017r. w sprawie sposobu prowadzenia przez publiczne przedszkola, szkoły i placówki dokumentacji przebiegu nauczania, działalności wychowawczej i opiekuńczej oraz rodzajów tej dokumentacji (Dz. U. 2017r, poz. 1646).*
- 5. Dyrektor szkoły nie jest zobligowany do zbierania zgody na przetwarzania danych osobowych w związku z obowiązkami wynikającymi z Rozporządzenia.

- 6. Administratorem danych osobowych uczniów, ich prawnych opiekunów oraz pracowników jest Zespół Szkolno-Przedszkolny w Rudniku.
- 7. Celem przetwarzania danych osobowych jest realizacja obowiązków wynikających *z Rozporządzenia Ministra Edukacji Narodowej i Sportu z dnia 25 sierpnia 2017r. w sprawie sposobu prowadzenia przez publiczne przedszkola, szkoły i placówki dokumentacji przebiegu nauczania, działalności wychowawczej i opiekuńczej oraz rodzajów tej dokumentacji (Dz. U. 2017r, poz. 1646).*
- 8. Każdy rodzic (opiekun prawny) po zalogowaniu się na swoim koncie w zakładce INFORMACJE O UCZNIU przycisku DANE UCZNIA, ma zgodnie *z Ustawą z dnia 29 sierpnia 1997 o Ochronie Danych Osobowych*, dostęp do raportu o zawartych w systemie danych o:
	- a) Informacjach identyfikujących osobę (swoje dziecko),
	- b) Informacji z zakresu *§7 ust. 1 pkt. 1, 2, 3, 5 Rozporządzenia Ministra Spraw Wewnętrznych i Administracji z dnia 29 kwietnia 2004r.*
- 9. Zasady funkcjonowania dziennika elektronicznego zostały opracowane na podstawie *Rozporządzenia Ministra Edukacji Narodowej i Sportu z dnia 25 sierpnia 2017 r. w sprawie sposobu prowadzenia przez publiczne przedszkola, szkoły i placówki dokumentacji przebiegu nauczania, działalności wychowawczej i opiekuńczej oraz rodzajów tej dokumentacji (Dz. U. 2017r, poz. 1646). Rozporządzenie Ministra Edukacji Narodowej z dnia 16 lipca 2009 r. zmieniające rozporządzenie w sprawie sposobu prowadzenia przez publiczne przedszkola, szkoły i placówki dokumentacji przebiegu nauczania, działalności wychowawczej i opiekuńczej oraz rodzajów tej dokumentacji.* Na podstawie powyższego rozporządzenia tradycyjny dziennik w wersji papierowej można zastąpić wersją elektroniczną po spełnieniu wymogów określonych w powyższej ustawie.
- 10. W dzienniku elektronicznym są także przechowywane dane dotyczące:
	- a) nauczania indywidualnego,
	- b) opieki świetlicowej,
	- c) oddziałów przedszkolnych,
	- d) pracy pedagoga szkolnego,
	- e) zajęć rewalidacyjnych,
	- f) innych zajęć prowadzonych w szkole, np. zajęć dydaktyczno-wyrównawczych, kółek przedmiotowych (dzienniki zajęć innych).

- 11. Pracownicy szkoły zobowiązani są do stosowania zasad zawartych w poniższym dokumencie oraz przestrzegania przepisów obowiązujących w placówce.
- 12. Rodzice na pierwszym zebraniu w nowym roku szkolnym oraz uczniowie na początkowych godzinach wychowawczych, mają możliwość zapoznania się z regulaminem korzystania z dziennika elektronicznego (**Załącznik nr 1**).
- 13. Wszystkie moduły składające się na dziennik elektroniczny, zapewniają realizację zapisów, które zamieszczone są w szkolnych zasadach oceniania będących częścią statutu szkoły.
- 14. Zasady korzystania z dziennika elektronicznego przez rodziców, uczniów oraz pracowników szkoły określone są w umowie zawartej pomiędzy firmą zewnętrzną dostarczającą system dziennika elektronicznego a placówką szkolną, z zastrzeżeniem, że rodzicowi przysługuje prawo bezpłatnego wglądu do informacji o swoim dziecku. Jeśli zaistnieje taki przypadek to (w obecności dyrektora, wychowawcy, nauczyciela przedmiotowego lub pedagoga) rodzicowi udostępnia się za pomocą komputera wszystkie informacje dotyczące jego dziecka z zachowaniem poufności danych osobowych.

#### **ROZDZIAŁ II. Konta w dzienniku elektronicznym**

- 1. Każdy użytkownik posiada własne konto w systemie dziennika elektronicznego, za które osobiście odpowiada. Szczegółowe zasady dla poszczególnych kont opisane są w zakładce POMOC w dzienniku elektronicznym po zalogowaniu się na swoim koncie oraz w poszczególnych rozdziałach tego dokumentu.
- 2. Każdy użytkownik dziennika elektronicznego odpowiada za tajność swojego hasła, które musi się składać co najmniej z 8 znaków i być kombinacją liter i cyfr (w tym przynajmniej 1 litera powinna być wielka).
- 3. Użytkownik jest zobowiązany stosować się do zasad bezpieczeństwa w posługiwaniu się loginem i hasłem do systemu, mając świadomość, że poprzez login i hasło jest identyfikowany w systemie dziennika elektronicznego.
- 4. Hasło umożliwiające dostęp do zasobów sieci każdy użytkownik utrzymuje w tajemnicy również po upływie ich ważności.
- 5.

- 6. Przystępując do logowania użytkownik powinien:
	- a) korzystać wyłącznie z zaufanego sprzętu umożliwiającego dostęp do internetu;
	- b) aktualizować przeglądarkę internetową i dbać o jej prawidłowe ustawienia (zalecanymi przeglądarkami do obsługi e-dziennika są Mozilla Firefox lub Google Chrome);
	- c) mieć zainstalowany program antywirusowy;
	- d) upewnić się, czy w obrębie okna przeglądarki internetowej znajduje się symbol kłódki, oznaczający, że połączenie jest szyfrowane specjalnym protokołem SSL, pozwalającym na bezpieczną komunikację;
	- e) nie zapisywać w oknie przeglądarki ani plikach komputerowych hasła dostępu do edziennika;
	- f) nie pozostawiać bez nadzoru aktywnego konta każdorazowo wylogować się z systemu przed opuszczeniem stanowiska komputerowego lub zakończeniem pracy z systemem edziennika.
- 7. Przy pierwszym logowaniu użytkownik wpisuje swój login oraz nie wpisując hasła klika na hiperłącze Załóż konto. Jeżeli konto o takim adresie e-mail istnieje w systemie to na adres ten zostanie wysłana wiadomość w linkiem do formularza w którym użytkownik ustala swoje hasło zgodnie z powyższymi zasadami. Przy następnych logowaniach do konta używamy hasła, które zostało ustalone przez użytkownika.
- 8. Nauczyciel musi mieć świadomość, że poprzez login, hasło oraz opcjonalnie przez system KeyStroke, jest identyfikowany w systemie dziennika elektronicznego. Oznacza to na przykład, że przesłane tą drogą ZARZĄDZENIE dyrektora jest równoznaczne z zapoznaniem się z tym dokumentem.
- 9. W razie stwierdzenia nieścisłości powinien osobiście o tym fakcie powiadomić Szkolnego Administratora Dziennika Elektronicznego.
- 10. Każdy użytkownik (Szkolny Administrator Dziennika Elektronicznego, Dyrektor Zespołu, Wychowawca Klasy, Nauczyciel, Pracownik Sekretariatu, Rodzic, Uczeń, Pedagog) utrzymuje w tajemnicy hasło umożliwiające dostęp do zasobów sieci.

- 11. W przypadku utraty hasła lub podejrzenia, że zostało odczytane/wykradzione przez osobę nieuprawnioną, użytkownik zobowiązany jest do osobistego poinformowania o tym fakcie Szkolnego Administratora Dziennika Elektronicznego.
- 12. W dzienniku internetowym funkcjonują następujące grupy kont posiadające odpowiadające im uprawnienia:

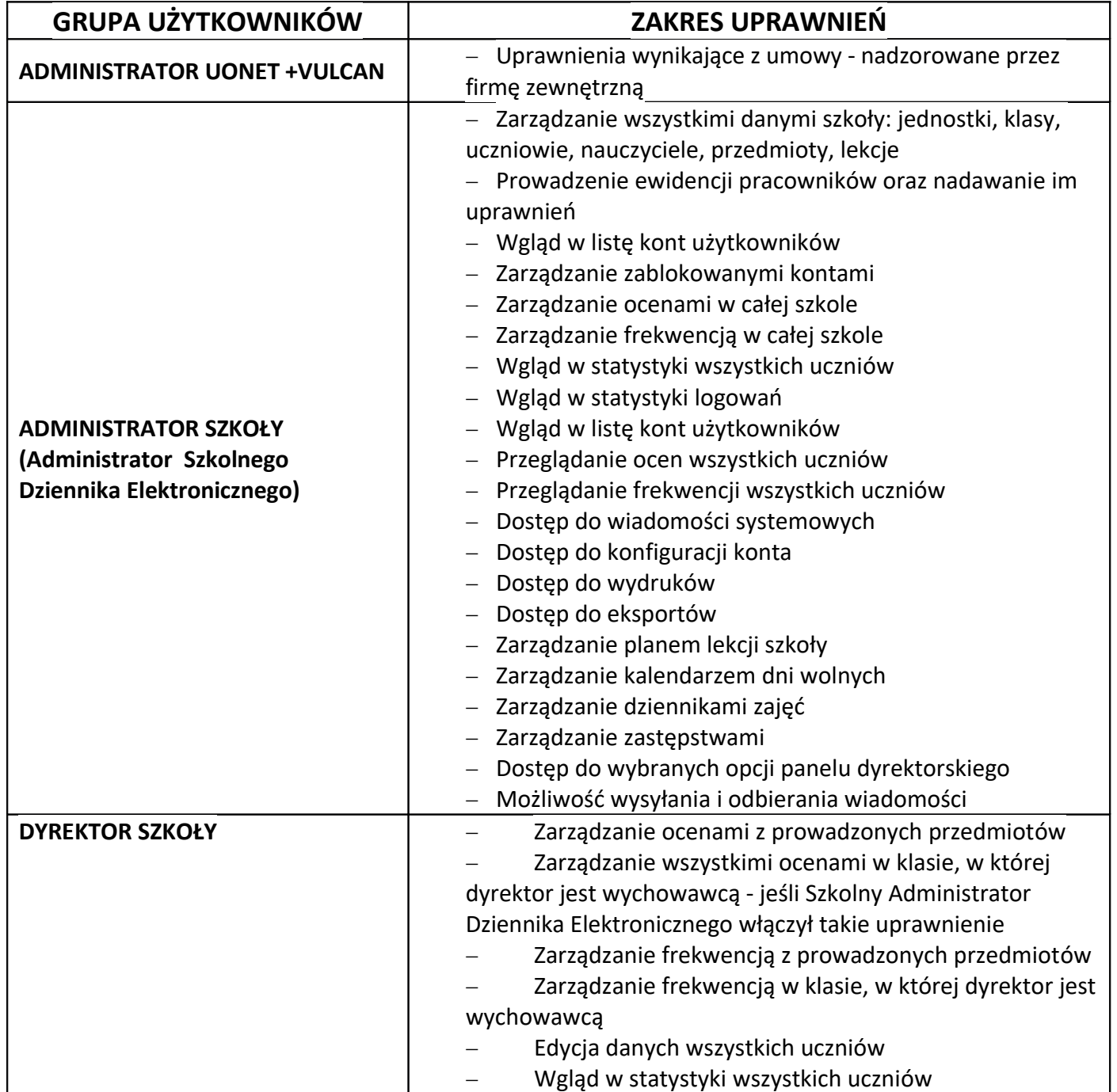

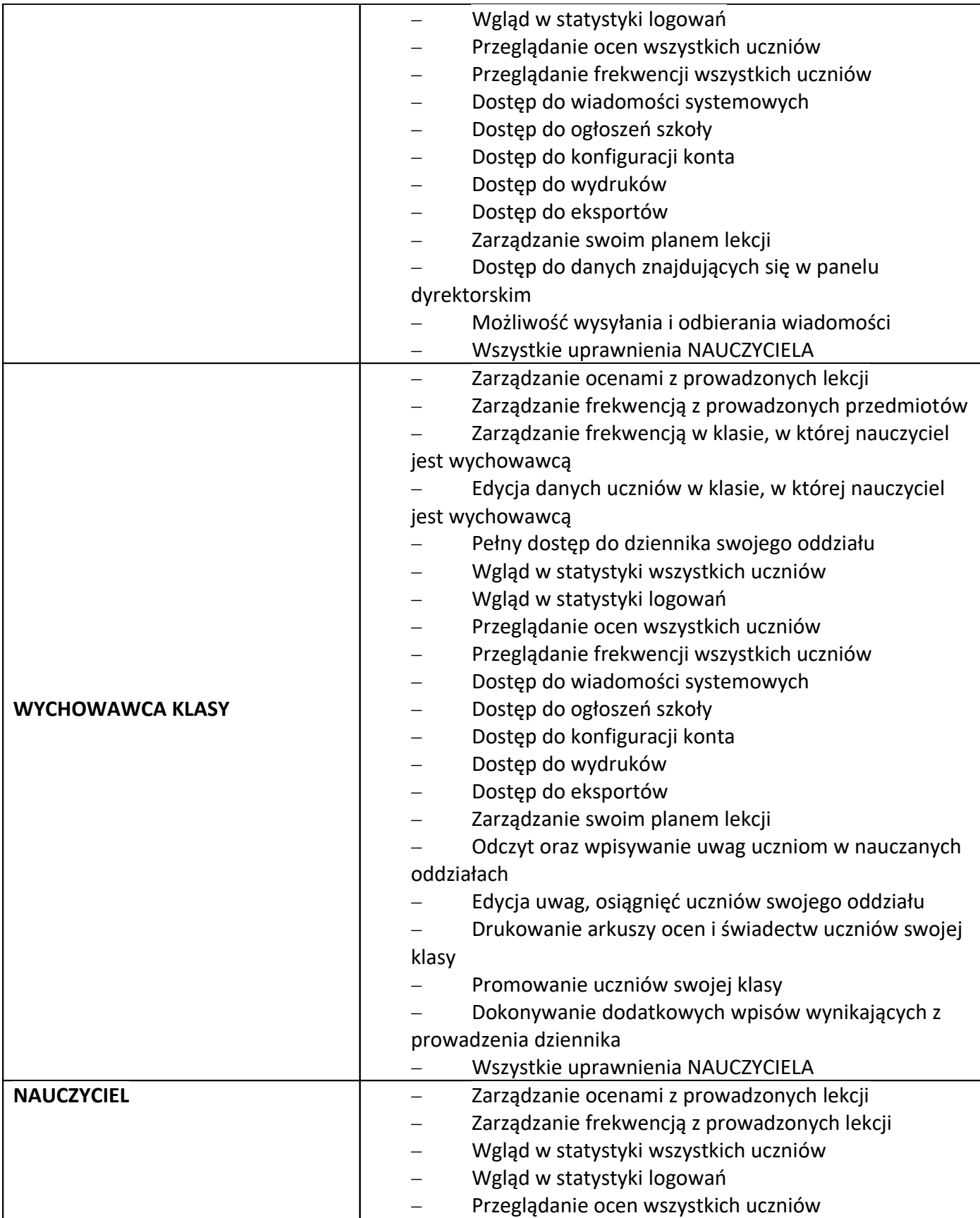

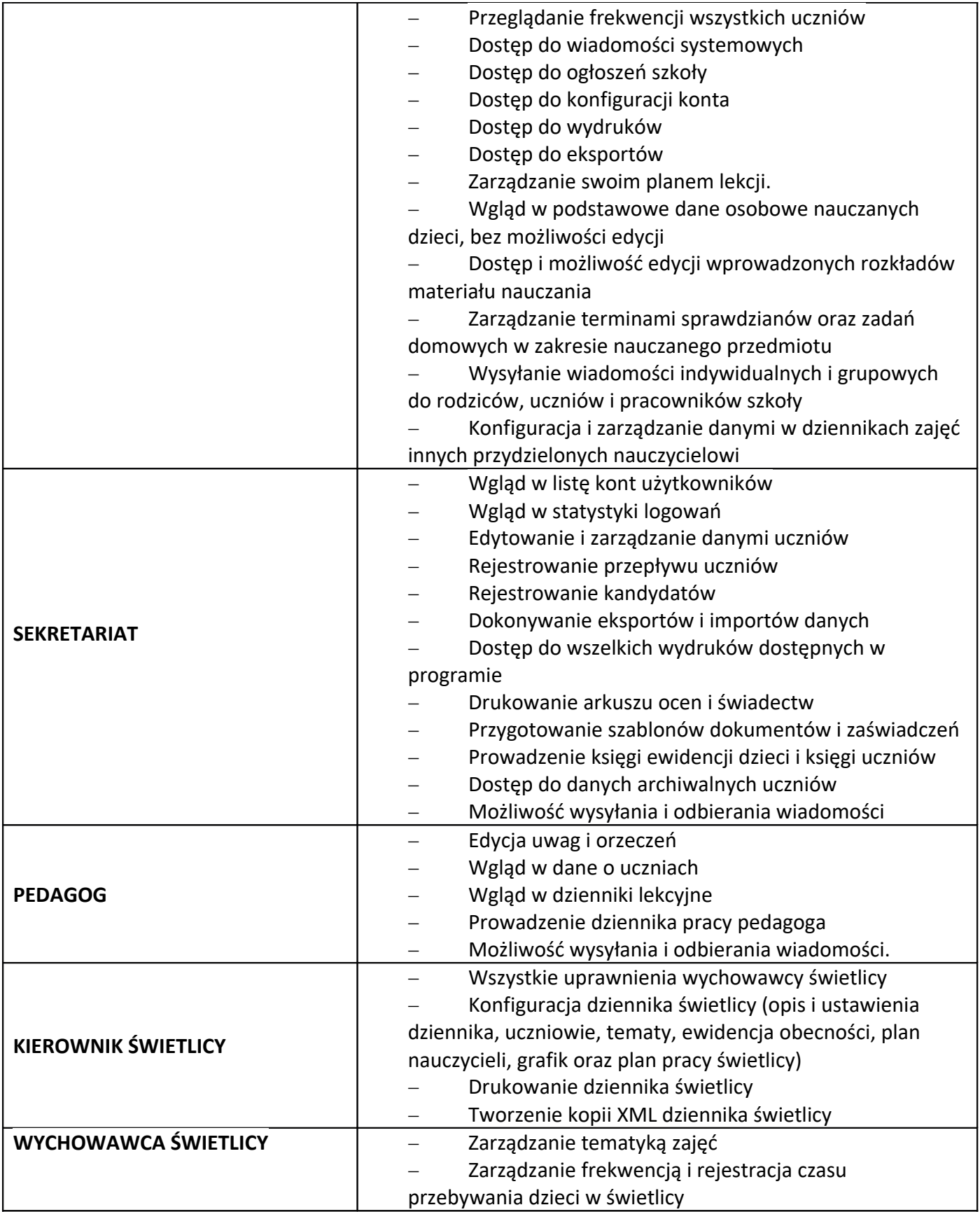

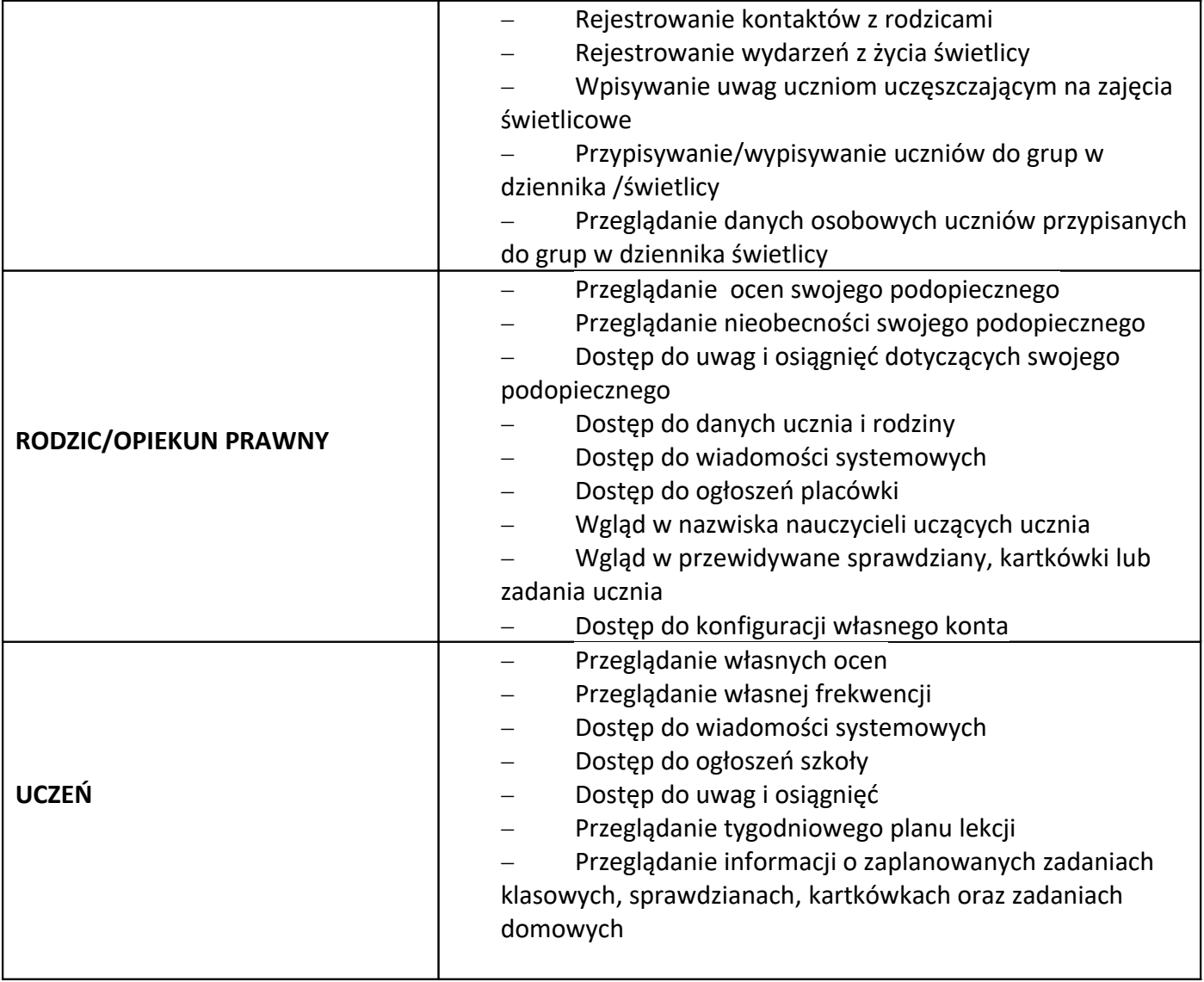

- 13. Każdy użytkownik ma obowiązek dokładnego zapoznania się z POMOCĄ dostępną po zalogowaniu się na swoim koncie. Zasady te są opisane w zakładce POMOC w dzienniku elektronicznym po zalogowaniu się na swoim bezpłatnym koncie na stronie.
- 14. Uprawnienia przypisane do kont, w szczególności tych dyrektorskich, nauczycielskich oraz administratorskich mogą zostać zmienione przez Szkolnego Administratora Dziennika Elektronicznego oraz Administratora Vulcana.
- 15. Po zakończeniu szkoły, rezygnacji z nauki lub skreśleniu z listy uczniów konto ucznia oraz rodzica zostaje zablokowane i dostęp do danych archiwalnych można uzyskać tylko w sekretariacie

szkoły. Konta pracowników szkoły, podobnie jak konta rodziców i uczniów, tracą ważność po wygaśnięciu umowy o pracę lub zakończeniu nauki w szkole.

#### **ROZDZIAŁ III. Przekazywanie informacji w dzienniku elektronicznym**

- 1. W dzienniku elektronicznym do redagowania i wysyłania informacji służy (żółty) moduł WIADOMOŚCI dostępny w oknie startowym dziennika, po zalogowaniu do systemu. Należy go wykorzystywać w miarę możliwości jak najczęściej do wspólnej komunikacji między szkołą a rodzicami (opiekunami uczniów) i uczniami.
- 2. Za pomocą WIADOMOŚCI można powiadamiać uczniów i rodziców o zebraniach z rodzicami, dniach otwartych szkoły, konsultacjach, organizowanych akcjach charytatywnych, itp.
- 3. Moduł WIADOMOŚCI daje możliwość wyświetlania informacji razem lub osobno:
	- a) wszystkim nauczanym uczniom w szkole,
	- b) wszystkim rodzicom lub prawnym opiekunom uczniów uczęszczających do szkoły,
	- c) wszystkim nauczycielom w szkole.
- 4. W szkole w dalszym ciągu funkcjonują dotychczasowe formy komunikacji z rodzicami (zebrania z rodzicami, dni otwarte, indywidualne spotkania z nauczycielami, rozmowy telefoniczne).
- 5. Moduł WIADOMOŚCI może służyć do usprawiedliwienia nieobecności i spóźnień ucznia w szkole oraz zwalniania z zajęć lekcyjnych tylko w przypadku, gdy rodzic (prawny opiekun dziecka) wyrazi taką wolę poprzez osobiste złożenie podpisu na odpowiednim dokumencie **(Załącznik nr 2).**
- 6. **Odczytanie informacji przez rodzica zawartej w module WIADOMOŚCI jest równoznaczne z przyjęciem do wiadomości treści komunikatu, co potwierdzone zostaje odpowiednią adnotacją systemu przy wiadomości**. Adnotacją potwierdzającą odczytanie wiadomości w systemie uważa się za równoważną dostarczeniu jej do rodzica (opiekuna prawnego) ucznia.
- 7. Jeśli nauczyciel uzna, że zachowanie ucznia, np. ucieczka z lekcji, niestosowne zachowanie itp. wymaga szczególnego odnotowania, powinien wysłać odpowiednią treść uwagi do rodzica (prawnego opiekuna ucznia) za pomocą modułu UWAGI wybierając kategorię *Uwagi negatywne.*
- 8. Wiadomości umieszczone przez moduł UWAGI będą automatycznie dodawane do kartoteki danego ucznia z podaniem:

- a) daty wysłania,
- b) imienia i nazwiska nauczyciela wpisującego uwagę (w przypadku, gdy nauczyciel nie uczy w danym oddziale uwagę w jego imieniu wpisuje wychowawca klasy umieszczając w nawiasie imię i nazwisko osoby, na prośbę której została wystawiona owa uwaga),
- c) kategorii uwagi,
- d) treści uwagi.
- 9. Usunięcie przez nauczyciela prowadzącego lub wychowawcę wpisanej UWAGI dla ucznia, ze swojego konta w zakładce UWAGI w dzienniku elektronicznym, powoduje usunięcie jej z systemu przez co będzie ona niewidoczna w kartotece ucznia.
- 10. Ważne szkolne zarządzenia, polecenia i inne informacje Dyrekcja szkoły może przesyłać do nauczycieli za pomocą modułu WIADOMOŚCI. Temat takiej wiadomości ma być pisany WERSALIKAMI (wszystkie wielkie znaki), a jej odczytanie jest równoznaczne z przyjęciem do wiadomości.
- 11. Nie należy usuwać nieaktywnych ogłoszeń, kasować przeczytanych wiadomości, terminów wydarzeń znajdujących się w module WIADOMOŚCI. Po zakończeniu okresu klasyfikacyjnego system VULCAN zamyka rok szkolny archiwizując dane oraz daje możliwość poprawnego odczytania ich w przyszłości.
- 12. Pracownikom szkoły nie wolno udzielać żadnych poufnych informacji z dziennika elektronicznego. Wszystkie dane osobowe uczniów i ich rodzin są poufne. Nie wolno przekazywać żadnych informacji odnośnie np.: haseł, ocen, frekwencji itp., rodzicom i uczniom, drogą telefoniczną, która nie pozwala na jednoznaczną weryfikacje tożsamości drugiej osoby.

#### **ROZDZIAŁ IV. Administrator VULCAN**

1. Po stronie firmy VULCAN jest wyznaczona osoba, która jest odpowiedzialna za kontakt ze szkołą. Jej zakres działalności określa umowa zawarta pomiędzy firmą VULCAN a Dyrektorem Szkoły.

2. Firma Vulcan dokonuje okresowych kopii bezpieczeństwa zgodnie z zawartą umową.

3.

#### **ROZDZIAŁ V. Szkolny Administrator dziennika elektronicznego**

- 1. Wszystkie operacje dokonywane na koncie Szkolnego Administratora Dziennika Elektronicznego powinny być wykonywane ze szczególną uwagą i po dokładnym rozpoznaniu zasad funkcjonowania szkoły. Dlatego zaleca się, aby funkcję tę pełnili nauczyciele pracujący w danej szkole, sprawnie posługujący się systemem oraz odpowiednio przeszkoleni w tym zakresie.
- 2. Administrator Dziennika Elektronicznego, logując się na swoje konto, ma obowiązek używać "mocnych" haseł oraz zachowywać zasady bezpieczeństwa (mieć zainstalowane i systematycznie aktualizować programy zabezpieczające komputer). Zmiana hasła Administratora następuje co 30 dni.
- 3. Do podstawowych obowiązków Szkolnego Administratora Dziennika Elektronicznego należy:
	- a) Wprowadza nowych użytkowników systemu i szkoli nauczycieli oraz wychowawców klas
	- b) Zapoznaje nauczycieli oraz wychowawców z zasadami użytkowania sytemu i powiadamia ich, że działania będą monitorowane, a wyniki ich pracy będą zabezpieczane i archiwizowane. Każdy użytkownik potwierdza własnoręcznym podpisem na odpowiednim formularzu zapoznanie się z zasadami użytkowania systemu **(Załącznik nr 3).**
	- c) Przed rozpoczęciem roku szkolnego Administrator Dziennika Elektronicznego przygotowuje dziennik do uruchomienia
	- d) Szkolny Administrator Dziennika Elektronicznego w porozumieniu z dyrektorem placówki tworzy jednostki i klasy, listy nauczycieli, przydziały zajęć, nazewnictwo przedmiotów i wiele innych elementów, których edycja możliwa jest tylko z konta administratora.
	- e) W razie zaistniałych niejasności Szkolny Administrator Dziennika Elektronicznego ma obowiązek komunikowania się z wychowawcami klas lub z przedstawicielem firmy zarządzającej dziennikiem elektronicznym w celu jak najszybszego wyjaśnienia.
- f) Do obowiązków Administratora Dziennika Elektronicznego należy systematyczne sprawdzanie WIADOMOŚCI na swoim koncie i jak najszybsze odpowiadanie na nie.
- g) Pomaga (w razie potrzeby) nauczycielom i rodzicom w obsłudze dziennika elektronicznego.
- 4. Całkowitego usunięcia ucznia lub nauczyciela z systemu Szkolny Administrator Dziennika Elektronicznego można dokonać tylko w okresie od 1 do 15 września. Po tym terminie nie wolno całkowicie usuwać nikogo z dziennika elektronicznego, aż do rozpoczęcia nowego roku szkolnego.
- 5. Przeniesienie ucznia z jednej klasy do drugiej Szkolny Administrator Dziennika Elektronicznego musi wykonać niezwłocznie po otrzymaniu takiej WIADOMOŚCI od WYCHOWAWCY KLASY. Przeniesienie ucznia wraz z wszystkimi danymi o ocenach i frekwencji, dokonuje się według zasad określonych w dzienniku elektronicznym.
- 6. Jeżeli w trakcie roku szkolnego do klasy dojdzie nowy uczeń, Szkolny Administrator Dziennika Elektronicznego wprowadza te dane w porozumieniu z wychowawcą klasy.
- 7. Archiwizowanie i sprawdzenie integralności danych stanowiących dziennik elektroniczny powinno być dokonywane poprzez zastosowanie podpisu elektronicznego według *ustawy z dnia 18 września 2001 r. o podpisie elektronicznym (Dz. U. Nr 130, poz. 1450, z późn. zm.4).*
- 8. Informacje o nowo utworzonych kontach Szkolny Administrator Dziennika Elektronicznego ma obowiązek przekazać bezpośrednio ich właścicielom lub wychowawcom klas.
- 9. W przypadku skreślenia lub usunięcia ucznia z listy klasy, Szkolny Administrator Dziennika Elektronicznego przed dokonaniem tej operacji ma obowiązek zarchiwizować dane ucznia oraz dokonać wydruku kartoteki danego ucznia i przekazać wydruk do sekretariatu szkoły, celem umieszczenia go w szkolnym archiwum w Arkuszu Ocen danego ucznia.
- 10. Jeżeli uczeń przechodzi do innej klasy, Szkolny Administrator Dziennika Elektronicznego ma obowiązek zarchiwizować kartotekę danego ucznia.
- 11. Szkolny Administrator Dziennika Elektronicznego ma obowiązek systematycznie umieszczać ważne OGŁOSZENIA lub powiadamiać za pomocą WIADOMOŚCI odpowiednich użytkowników dziennika elektronicznego w sprawach mających kluczowe znaczenie dla działania systemu.
- 12. Wszelkie ustawienia konfiguracyjne na poziomie szkoły, mające wpływ na bezpośrednie funkcjonowanie zajęć i szkoły, Szkolny Administrator Dziennika Elektronicznego może dokonać wyłącznie po omówieniu tego na Radzie Pedagogicznej i odnotowaniu tego faktu w protokole.

- 13. Szkolny Administrator Dziennika Elektronicznego może poprosić Dyrektora Szkoły o zwołanie specjalnej Rady Pedagogicznej w celu przegłosowania nowych ustawień w dzienniku elektronicznym.
- 14. Każdy zauważony i zgłoszony Szkolnemu Administratorowi Dziennika Elektronicznego przypadek naruszenia bezpieczeństwa ma być zgłoszony firmie zarządzającej, w celu podjęcia dalszych działań (zablokowanie dostępu czy pozostawienie w celu zbierania dalszych dowodów).
- 15. Jeśli nastąpi zablokowanie konta Nauczyciela, Szkolny Administrator Dziennika Elektronicznego powinien:
	- a) skontaktować się osobiście z nauczycielem i wyjaśnić powód blokady,
	- b) w razie zaistnienia próby naruszenia bezpieczeństwa powiadomić firmę nadzorującą poprzez wysłanie informacji do Administratora VULCANa,
	- c) sprawdzić wraz z nauczycielem aktualną zawartość jego konta z tworzonymi kopiami bezpieczeństwa i jeśli jest taka potrzeba przywrócić do prawidłowej zawartości,
	- d) pomóc zmienić hasło logowania do konta pracowniczego.
- 16. Administrator Dziennika Elektronicznego ma obowiązek w terminie 10 dni od zakończenia roku szkolnego do:
	- a) pobierania i archiwizowania całego dziennika szkoły,
	- b) wykonania kopii bazy i zapisania na zewnętrznym nośniku (np. płycie CD, DVD). Powinien on być opisany z podaniem zawartości i daty utworzenia archiwum. Kopia ta powinna być przechowywana w szkolnym archiwum. Dodatkowo powinna być opatrzona podpisem elektronicznym Dyrektora.
- 17. Szkolny Administrator Dziennika Elektronicznego jest zobowiązany nie udostępniać nikomu, poza Szkolnym Administratorem Sieci Komputerowej, żadnych danych konfiguracyjnych szkolnej sieci komputerowej, mogących przyczynić się do obniżenia poziomu bezpieczeństwa.

#### **ROZDZIAŁ VI. Dyrektor szkoły**

- 1. Za kontrolowanie poprawności uzupełniania dziennika elektronicznego odpowiada Dyrektor Zespołu lub wyznaczona przez niego osoba.
- 2. Do 30 września w nowym roku szkolnym Dyrektor Szkoły sprawdza wypełnienie przez wychowawców klas wszystkich danych uczniów potrzebnych do prawidłowego działania dziennika elektronicznego.
- 3. Dyrektor Szkoły jest zobowiązany:
	- a) systematycznie sprawdzać statystyki logowań,
	- b) kontrolować systematyczność wpisywania ocen i frekwencji przez nauczycieli,
	- c) systematycznie odpowiadać na wiadomości nauczycieli, rodziców i uczniów,
	- d) bezzwłocznie przekazywać uwagi za pomocą WIADOMOŚCI,
	- e) wpisywać informacje z przeprowadzonych obserwacji,
	- f) kontrolować poprzez odpowiedni panel dostępny na koncie dyrektora szkoły: poprawność, systematyczność, rzetelność itp. dokonywanych wpisów przez nauczycieli.
	- g) generować odpowiednie statystyki, np. zbiorczych dla nauczycieli, a następnie ich wynik i analizę przedstawiać na Radach Pedagogicznych,
	- h) dochowywać tajemnicy odnośnie postanowień zawartych w umowie, mogących narazić działanie systemu informatycznego na utratę bezpieczeństwa,
	- i) dbać o finansowe zapewnienie poprawności działania systemu, np. zamawianie i zakup materiałów i sprzętu do drukowania i archiwizowania danych, szkoleń itp.
	- j) prowadzić księgę zastępstw lub wyznaczyć odpowiedzialną za tą czynność
- 4. O sprawdzeniu dziennika elektronicznego Dyrektor Szkoły powiadamia wszystkich nauczycieli szkoły za pomocą WIADOMOŚCI lub poprzez umieszczenie informacji na tablicy ogłoszeń.
- 5. System daje możliwość tworzenia wielu różnych statystyk. Dyrektor Szkoły określa, które statystyki, w jakim odstępie czasu i w jaki sposób, powinny być tworzone, przeglądane i archiwizowane przez Szkolnego Administratora Dziennika Elektronicznego, Wicedyrektorów, Wychowawców i Nauczycieli. Fakt ten powinien być ogłoszony za pomocą WIADOMOŚCI.
- 6. Dyrektor może wyznaczyć osobę bądź zespół, który będzie pełnić rolę Szkolnego Administratora Dziennika Elektronicznego.
- 7. Do obowiązków Dyrektora Szkoły należy również zapewnienie szkoleń dla:
- a) nauczycieli,
- b) nowych pracowników szkoły,
- c) uczniów na pierwszych organizacyjnych lekcjach z wychowawcą lub z Informatyki,
- d) pozostałego personelu szkoły (panie sprzątające, woźna, administracja itp.) pod względem zabezpieczenia sprzętu.
- 8. Dyrektor Zespołu w celu wymuszenia systematyczności i regularności dokonywania wpisów w dzienniku elektronicznym może zablokować dostęp do archiwalnych wpisów uprzedzając nauczycieli i pracowników szkoły odpowiednim komunikatem z podaniem daty blokady.
- 9. W szczególnych wypadkach i na prośbę zainteresowanego blokada taka zostanie usunięta celem poprawienia lub uzupełnienia brakujących wpisów.

#### **ROZDZIAŁ VII. Wychowawca klasy**

- 1. Dziennik elektroniczny danej klasy prowadzi wyznaczony przez Dyrektora Szkoły Wychowawca Klasy. Każdy Wychowawca Klasy jest odpowiedzialny za prowadzenie dziennika elektronicznego swojej klasy.
- 2. Wychowawca Klasy powinien zwrócić szczególną uwagę na moduł KARTOTEKI UCZNIÓW. Ma on bowiem możliwość edycji danych uczniów. Poza wszystkimi elementami potrzebnymi do późniejszego wydruku świadectw, powinien również wypełnić pola zawierające numery telefonów komórkowych rodziców. Jeśli dziecko posiada opinię lub orzeczenie z poradni szkolny pedagog zaznacza ten fakt w odpowiednim miejscu.
- 3. Jeżeli w danych osobowych ucznia nastąpią zmiany, np.: zmiana nazwiska, wtedy Wychowawca Klasy ma obowiązek dokonać odpowiednich zmian w zapisie dziennika elektronicznego, za wprowadzanie których bezpośrednio odpowiada.
- 4. Do 15 września w dzienniku elektronicznym Wychowawca Klasy uzupełnia dane uczniów swojej klasy. Wyjątkiem są adresy e-mail rodziców oraz uczniów, które wychowawca nanosi do systemu do tygodnia od daty pierwszego spotkania z rodzicami.

- 5. W trakcie roku szkolnego wychowawca wprowadza zmiany we wprowadzonym do systemu planie lekcji oddziału wynikające z planu pracy szkoły.
	- a) Wychowawca monitoruje Księgę Zastępstw i za każdym razem usuwa z planu lekcji lekcję/lekcje w swojej klasie/grupie. (np. klasa/grupa idzie wcześniej do domu, lub przychodzi później).
	- b) Wyjście klasy na kilka jednostek lekcyjnych wychowawca edytuje z wyprzedzeniem plan lekcji i oznacza wybrane zajęcia jako INNE ZAJĘCIA. Po odbytych zajęciach wpisuje tematykę zajęć innych np. "Wyjście do kina" oraz uzupełnia frekwencję.
	- c) Całodniowa/kilkudniowa wycieczka/impreza itp. wychowawca nanosi adnotację na planie lekcji na cały dany dzień i oznacza to jako INNE ZAJĘCIA. Po powrocie z wyjazdu wpisuje tematykę zajęć innych np. "Wycieczka klasowa do Krakowa" oraz uzupełnia frekwencję.
	- d) Rozpoczęcie/zakończenie Roku Szkolnego 4 godz. (od L1-L4) wychowawca oznacza jako "inne zajęcia". Wpisuje tematykę np. "Uroczyste rozpoczęcie roku szkolnego" oraz uzupełnia frekwencję.
- 6. Jeżeli nauczyciel jest wychowawcą w klasie pierwszej to do 30 września generuje i drukuje pierwsze strony arkuszy ocen swojej klasy.
- 7. Na posiedzeniu okresowej lub końcowo rocznej Rady Pedagogicznej Wychowawca Klasy dokonuje wydruków odpowiednich statystyk, podpisuje je i przekazuje jednej z wyznaczonych do tego osób np. protokolantowi.
- 8. Oceny z zachowania wpisuje Wychowawca Klasy według zasad określonych w Wewnątrzszkolnym Ocenianiu.
- 9. Przed datą zakończenia półrocza i końca roku szkolnego każdy Wychowawca Klasy jest zobowiązany do dokładnego sprawdzenia dokonanych wpisów w dzienniku elektronicznym, ze szczególnym uwzględnieniem danych potrzebnych do wydruku świadectw.
- 10. W celu sprawdzenia poprawności wydruków wychowawca klasy ma obowiązek sprawdzenia tych świadectw z innym nauczycielem.

- 11. Wychowawca klasy przegląda frekwencję za ubiegły tydzień i dokonuje odpowiednich zmian, np. usprawiedliwień, likwidacji błędów itp. Wychowawca klasy jest odpowiedzialny za naprawienie błędów występujących w ramach dziennika jego klasy.
- 12. W przypadku przejścia ucznia do innej szkoły lub klasy, Wychowawca Klasy zgłasza ten fakt Szkolnemu Administratorowi Dziennika Elektronicznego poprzez wysłanie WIADOMOŚCI. Na podstawie takiej informacji Szkolny Administrator Dziennika Elektronicznego może przenieść go do innej klasy.
- 13. Skreślenia ucznia z listy uczniów może dokonać sekretarz szkoły i wychowawca zgodnie z decyzją dyrektora szkoły. W takim przypadku konto danego ucznia zostanie zablokowane, jednak dotychczasowe jego dane odnośnie ocen i frekwencji będą liczone do statystyk.
- 14. Wychowawca Klasy może wysłać WIADOMOŚĆ o całkowitym usunięciu ucznia ze szkoły wraz z jego informacjami odnośnie ocen i frekwencji tylko w okresie od 1 do 15 września. Po tym terminie Szkolnemu Administratorowi Dziennika Elektronicznego nie wolno całkowicie usuwać nikogo z systemu aż do rozpoczęcia nowego roku szkolnego.
- 15. Jeśli w ciągu roku szkolnego do klasy dojdzie nowy uczeń, wszystkie dane powinien wprowadzić Wychowawca Klasy lub Szkolny Administrator Dziennika Elektronicznego.
- 16. W dniu poprzedzającym zebrania z rodzicami wychowawcy mogą drukować z systemu dziennika elektronicznego zestawienia ocen, frekwencji, uwag i potrzebnych statystyk do wykorzystania w czasie spotkania z rodzicami.
- 17. Jeżeli rodzic (opiekun prawny dziecka) nie jest obecny na zebraniu, nauczyciel ani wychowawca klasy nie mają obowiązku dodatkowego zawiadamiania o ocenach poza określonym w szkole systemem dziennika elektronicznego. Nie dotyczy to przewidywanych ocen niedostatecznych, zarówno śródrocznych, jak i rocznych. W przypadku niestawienia się rodzica na zebranie, wychowawca wysyła powiadomienie o przewidywanych ocenach niedostatecznych lub o nieklasyfikowaniu w formie pisemnej zgodnie ze statutem i WO szkoły.
- 18. Na początkowych godzinach wychowawczych nauczyciel powinien wyjaśnić uczniom zasady funkcjonowania dziennika elektronicznego w szkole.
- 19. Na pierwszym zebraniu z rodzicami wychowawca klasy ma obowiązek zebrać informacje o adresach e-mail rodziców oraz ich dzieci, którzy chcą mieć dostęp do dziennika elektronicznego

i wpisać je do systemu. Na tym zebraniu przekazuje także podstawowe informacje o tym, jak korzystać z dziennika elektronicznego i wskazuje, gdzie i jak można uzyskać pomoc w jego obsłudze. Podczas owego spotkania zbierane są również deklaracje usprawiedliwiania ucznia/uczennicy przez rodzica za pomocą dziennika elektronicznego.

- 20. Wychowawca Klasy ma obowiązek do 15 września uzupełnić wszystkie dane odnośnie klasy takie jak: dane osobowe, samorząd klasowy, inne informacje o uczniu itp., a następnie systematycznie uzupełniać i aktualizować wpisy np.: o wycieczkach klasowych, ważnych wydarzeniach z życia klasy, kontaktach wychowawczych z rodzicami itp.
- 21. Dokonując wpisu w kontaktach wychowawczych z rodzicami należy wpisać, kiedy i czego dotyczyła rozmowa. Jeśli kontakt był niemożliwy, taka informacja również powinna być odnotowana w dzienniku elektronicznym.
- 22. Jeżeli uczniowie będą np. reprezentować szkołę, uczestniczyć w szkolnej wycieczce, konkursie itp., wychowawca ma obowiązek poinformować o tym fakcie nauczycieli za pomocą WIADOMOŚCI z podaniem dokładnej listy uczniów i klas, z których pochodzą.

#### **ROZDZIAŁ VIII. Nauczyciel**

- 1. Nauczyciel ma obowiązek prowadzić lekcję z wykorzystaniem elementów modułu DZIENNIK.
- 2. Każdy nauczyciel na początku prowadzonych przez siebie zajęć osobiście sprawdza i wpisuje bezpośrednio do dziennika elektronicznego temat lekcji oraz nieobecności jak i obecności uczniów na zajęciach. W trakcie trwania zajęć uzupełnia inne elementy, np. oceny uzyskane przez uczniów.
- 3. Nieobecność "-" wpisana do dziennika nie może być usuwana. Nieobecność może być zmieniona na:
	- a) nieobecność usprawiedliwioną u,
	- b) nieobecność usprawiedliwiona z przyczyn szkolnych ns,
	- c) spóźnienie s,
	- d) spóźnienie usprawiedliwione su,
	- e) zwolniony z
- 4. Każdy nauczyciel jest osobiście odpowiedzialny za systematyczne wpisywanie do dziennika elektronicznego:
	- a) tematu lekcji/zajęć,
	- b) frekwencji na lekcjach/zajęciach przez siebie prowadzonych,
	- c) ocen bieżących,
	- d) przewidywanych ocen śródrocznych i rocznych zgodnie z terminarzem,
	- e) ocen klasyfikacyjnych śródrocznych i rocznych w klasach, w których prowadzi zajęcia według zasad określonych w Wewnątrzszkolnym Ocenianiu,
	- f) planowanych sprawdzianów / zadań klasowych z datą zapowiedzi i wykonywania według zasad określonych w WO,
	- g) uwag negatywnych oraz pozytywnych dla klasy, grupy lub uczniów.
- 5. Nauczyciel ma obowiązek uzupełnienia ocen cząstkowych w dzienniku elektronicznym, na lekcji, ewentualnie po lekcjach w danym dniu (w przypadku awarii sieci, itp., należy zrobić to najpóźniej następnego dnia).
- 6. Wpis oceny może być wielokrotnie poprawiany w dowolnym momencie. W bazie danych programu znajduje się cała historia zmian.
- 7. Każda ocena może być dopełniona komentarzem uzasadniającym ocenę lub wskazującym sposób dalszej pracy ucznia nad danym zagadnieniem.
- 8. Szczegółowe zapisy odnośnie kategorii i wagi ocen określa WO.
- 9. Ocenie z poprawy zadania klasowego/sprawdzianu nadaje się te same właściwości, jak ocenie z zadania klasowego/sprawdzianu (kolor, nazwę), wpisując jedynie w nazwie na początku słowo POPRAWA np. sprawdzian ułamki, POPRAWA – sprawdzian ułamki.
- 10. Nauczyciel osobiście odpowiada za poprawność danych wprowadzanych do systemu dziennika elektronicznego za pomocą komputera i ponosi za to całkowitą odpowiedzialność w tym zakresie.
- 11. W przypadku prowadzenia zajęć za nieobecnego nauczyciela Nauczyciel Zastępujący ma obowiązek dokonywać zaznaczeń według zasad określonych w systemie dziennika elektronicznego.
- 12. Jeżeli nauczyciel prowadzi swoje zajęcia na godzinie za nieobecnego nauczyciela, w systemie dziennika elektronicznego wpisuje zajęcia według swojego rozkładu nauczania lub rozkładu

nauczania nieobecnego nauczyciela. Wyjątek: nauczyciel przedmiotu, którego nie ma w planie nauczania w danej klasie może zaznaczyć tylko opcję INNE ZAJĘCIA oraz sprawdzić frekwencję.

- 13. Nauczyciele prowadzący zajęcia z podziałem na grupy realizujący zastępstwo w postaci zajęć z całą klasą edytują przypisaną im jednostkę lekcyjną (dodają do nauczanej grupy kolejną, z którą wyznaczono zastępstwo).
- 14. Jeżeli nauczyciel dostaje klasę pod opiekę, np: wyjście do kina, udział w uroczystości szkolnej, opieka świetlicowa, organizowanie szkolnej wigilii itp., frekwencję do dziennika elektronicznego wpisuje według takich samych zasad, jakie określone są dla prowadzenia lekcji, wybierając opcję INNE ZAJĘCIA, a w temacie wpisuje zaistniałą sytuację, np: "Udział w uroczystości nadania imienia szkole" itp.
- 15. Jeśli w bibliotece internetowej nie znajduje się odpowiedni rozkład materiału, nauczyciel może importować go do dziennika elektronicznego.
- 16. Jeśli w bibliotece internetowej dziennika elektronicznego znajduje się odpowiedni rozkład materiału nauczyciel przypisuje go do uczonych oddziałów klasowych.
- 17. Każdy nauczyciel ma obowiązek w dniu pracy co najmniej raz sprawdzić na swoim koncie WIADOMOŚCI oraz systematyczne udzielać na nie odpowiedzi.
- 18. Nauczyciel wystawia oceny klasyfikacyjne mając wzgląd na przepisy prawa oświatowego oraz zasady zawarte w WO.
- 19. Obowiązkiem każdego nauczyciela jest poinformowanie ucznia i jego rodziców (prawnych opiekunów) za pośrednictwem wychowawcy o przewidywanych dla ucznia ocenach niedostatecznych lub o nieklasyfikowaniu w postaci bezpośredniej WIADOMOŚCI z dziennika elektronicznego i innej zgodnej ze Statutem Szkoły.
- 20. Natomiast na 2 tygodnie przed radą klasyfikacyjną w danym półroczu nauczyciel prowadzący informuje ucznia o przewidywanej ocenie z przedmiotu (innej od niedostatecznej /nieklasyfikowania) według zasad określonych w WO.
- 21. Jeżeli nauczyciel zwalnia ucznia z zajęć, (np. udział w zawodach sportowych), powinien o tym fakcie poinformować z co najmniej dwudniowym wyprzedzeniem dyrektora szkoły i wychowawcę klasy.

- 22. Nauczyciel ma obowiązek umieszczać informacje w zakładce SPRAWDZIANY dziennika o każdej pracy klasowej lub sprawdzianie z wyprzedzeniem określonym w WO, co umożliwi systemowi kontrolowanie ilości tych prac dla danej klasy na warunkach określonych w WO i blokowanie innych prac klasowych w ilości wykraczającej ponad dopuszczalną w ciągu jednego dnia lub tygodnia.
- 23. Na w/w podstawie przekazywania informacji wszyscy nauczyciele w szkole mają obowiązek tak planować prace pisemne, aby nie zostały naruszone zasady opisane w WO.
- 24. Nauczyciel ma obowiązek na bieżąco uzupełniać prowadzone przez siebie DZIENNIKI ZAJĘĆ INNYCH.
- 25. Nauczyciel jest osobiście odpowiedzialny za swoje konto i zgodnie z Ustawą o ochronie danych osobowych z dnia 29 sierpnia 1997 r. (Dz. U. z 1997 r., nr 133, poz. 833 ze zm.) nie ma prawa udostępniać danych osobom nieupoważnionym.
- 26. Nauczyciel jest zobligowany pilnować, aby uczniowie lub osoby postronne nie miały dostępu do komputera, z którego nauczyciel (wychowawca klasy) loguje się do dziennika elektronicznego.
- 27. Nauczyciel powinien dbać, by poufne dane prezentowane na monitorze komputera nie były widoczne dla osób trzecich.
- 28. Jeśli nauczyciel używa laptopa lub innego urządzenia umożliwiającego pracę z dziennikiem elektronicznym, musi pamiętać, by nie udostępniać komputera osobom trzecim i stosować wszelkie zasady bezpieczeństwa, by nie dopuścić do ujawnienie jakichkolwiek danych.
- 29. Za ujawnienie poufnych danych z dziennika elektronicznego nauczyciel ponosi takie same konsekwencje, jak w przypadku przepisów związanych z dokumentacją szkolną.
- 30. Nauczyciele muszą być świadomi zagrożeń przechowywania danych na płytach, dyskach Flash czy tworzenia nadmiernej ilości wydruków.
- 31. Po zakończeniu pracy nauczyciel musi pamiętać o wylogowaniu się z konta.
- 32. W razie jakichkolwiek podejrzeń o naruszeniu bezpieczeństwa, nauczyciel powinien niezwłocznie powiadomić Szkolnego Administratora Dziennika Elektronicznego.
- 33. Nauczyciel ma obowiązek utrzymywania powierzonego mu sprzętu komputerowego w należytym stanie.

- 34. Przed przystąpieniem do pracy nauczyciel zobowiązany jest do sprawdzenia, czy sprzęt nie został w widoczny sposób naruszony lub uszkodzony. W przypadku zaistnienia takiego stanu rzeczy, ma obowiązek niezwłocznie powiadomić o tym Szkolnego Administratora Dziennika Elektronicznego.
- 35. Uczestnictwo w szkoleniach organizowanych przez Szkolnego Administratora Dziennika Elektronicznego dla każdego nauczyciela jest obowiązkowe.
- 36. W przypadku alarmu ewakuacyjnego nauczyciel ma obowiązek wylogowania się z systemu

#### **ROZDZIAŁ IX. Sekretariat**

- 1. Za obsługę konta Sekretariat odpowiedzialna jest wyznaczona przez Dyrektora Szkoły osoba, która na stałe pracuje w sekretariacie szkoły.
- 2. Osoby pracujące w sekretariacie szkoły są zobowiązane do przestrzegania przepisów zapewniających ochronę danych osobowych i dóbr osobistych uczniów w szczególności do niepodawania haseł do systemu drogą nie zapewniającą weryfikacji tożsamości osoby (np. drogą telefoniczną).
- 3. Pracownicy sekretariatu szkoły są zobowiązani do jak najszybszego przekazywania wszelkich informacji, odnośnie nieprawidłowego działania i funkcjonowania dziennika elektronicznego, czy też zaistniałej awarii zgłoszonej przez nauczyciela, Szkolnemu Administratorowi Dziennika Elektronicznego lub Szkolnemu Administratorowi Sieci Komputerowej.
- 4. Na pisemną prośbę rodzica pracownik sekretariatu powinien udostępnić rodzicowi informację na temat wszystkich danych osobowych dotyczących jego dziecka przetwarzanych w dzienniku elektronicznym. Dane dotyczące ocen, uwag i frekwencji przekazuje tylko wychowawca klasy, ewentualnie pedagog szkolny.
- 5. Sekretariat ma możliwość przekazywania informacji dyrektorowi, wychowawcom, nauczycielom, pedagogowi, Szkolnemu Administratorowi Dziennika Elektronicznego o zapisaniu, skreśleniu lub przeniesieniu ucznia z klasy do klasy za pomocą modułu WIADOMOŚCI.

6. Jeżeli w trakcie roku szkolnego do klasy dojdzie nowy uczeń, wychowawca, sekretarz szkoły lub Szkolny Administrator Dziennika Administracyjnego wprowadzają jego dane do dziennika w porozumieniu z dyrektorem szkoły.

#### **ROZDZIAŁ X. Rodzice**

- 1. Rodzice (prawni opiekunowie dziecka) mają swoje niezależne konto w systemie dziennika elektronicznego, zapewniające podgląd postępów edukacyjnych ucznia oraz dające możliwość komunikowania się z nauczycielami w sposób zapewniający ochronę danych osobowych innych uczniów.
- 2. Dostęp do konta rodzica jest bezpłatny.
- 3. Dostęp rodziców i ich dzieci do poszczególnych modułów w dzienniku elektronicznym jest określony ich funkcjami na podstawie umowy zawartej pomiędzy firmą a Dyrektorem Szkoły.
- 4. Na początku roku szkolnego (podczas pierwszego zebrania z rodzicami) rodzic podaje wychowawcy swój adres e-mail oraz adres poczty internetowej swojego dziecka (który będzie loginem do konta w dzienniku) oraz uzyskuje informację w jaki sposób uzyskać dostęp do dziennika (przez założenie nowego hasła). Fakt otrzymania tych uprawnień rodzic podpisuje osobiście w obecności wychowawcy na specjalnie przygotowanym dokumencie, który to jest przechowywany w teczce wychowawcy **(Załącznik nr 4a/4b).** W przypadku jego nieobecności na zebraniu, rodzic ma możliwość podania wychowawcy potrzebnych danych do utworzenia konta w innym terminie.
- 5. Rodzic ma obowiązek zapoznać się zasadami funkcjonowania dziennika elektronicznego w szkole, które dostępne są w POMOCY po zalogowaniu się na swoje konto dziennika. Ponadto, podczas pierwszego spotkania z wychowawcą rodzice zostają zapoznani z regulaminem korzystania z dziennika elektronicznego. Fakt zapoznania się z tymi zasadami potwierdzają podpisem na przygotowanym dokumencie **(Załącznik nr 1).**

- 6. Istnieje możliwość odrębnego dostępu do systemu dla obojga rodziców/opiekunów. Mogą logować się za pomocą różnych adresów poczty email.
- 7. Istnieje również możliwość kontrolowania przez jednego rodzica więcej niż jednego dziecka, uczęszczającego do tej samej szkoły, na jednym koncie.
- 8. **Rodzic osobiście odpowiada za swoje konto w dzienniku elektronicznym szkoły i ma obowiązek nieudostępniania go swojemu dziecku ani innym nieupoważnionym osobom.**
- 9. Rodzice/prawni opiekunowie, którzy wyrazili zgodę na utworzenie konta UCZNIA dziecku uczęszczającemu do kl. I-III, pomagają podopiecznemu podczas procedury zakładania konta.
- 10. Za pomocą modułu WIADOMOŚCI, rodzic (opiekun prawny) może usprawiedliwić nieobecności i spóźnienia ucznia w szkole oraz zwalniać z zajęć lekcyjnych tylko w przypadku, gdy odbędzie on/ona obowiązkowe szkolenie przeprowadzone przez wychowawcę klasy i wyrazi taką wolę poprzez osobiste złożenie podpisu na odpowiednim dokumencie **(Załącznik nr 2).** Terminy oraz forma usprawiedliwiana nieobecności szkolnej powinny być zgodne z zasadami opisanymi w WO.
- 11. Jeśli występują błędy w wpisach dziennika elektronicznego, rodzic ma prawo powiadomić o tym fakcie za pomocą WIADOMOŚCI Wychowawcę Klasy lub Szkolnego Administratora Dziennika Elektronicznego.
- 12. Rodzic na swoim koncie ma możliwość zmiany hasła.
- 13.

#### **ROZDZIAŁ XI. Uczeń**

- 1. Na początkowych zajęciach z wychowawcą nauczyciel zapoznaje uczniów z zasadami funkcjonowania i regulaminem korzystania z dziennika elektronicznego. Dodatkowo treść regulaminu jest umieszczona na stronie internetowej szkoły. Fakt zapoznania się z tymi zasadami uczniowie potwierdzają podpisem na przygotowanym dokumencie, który jest przechowywany w teczce wychowawcy **(Załącznik nr 1).**
- 2. Adresy e-mail uczniów (które będą loginem do konta w dzienniku) podają ich rodzice /prawni opiekunowie wypełniając specjalnie przygotowany dokument, który jest przechowywany w teczce

wychowawcy **(Załącznik nr 4b).** W przypadku nieobecności rodzica / opiekuna prawnego na zebraniu, rodzic ma możliwość podania wychowawcy potrzebnych danych do utworzenia konta dziecka w innym terminie.

- 3. Uczeń posiadający konto w e-dzienniku ma obowiązek zapoznać się z przepisami regulującym pracę dziennika elektronicznego w szkole zawartymi w POMOCY, która dostępna jest po zalogowaniu się na swoje konto oraz odpowiednich REGULAMINACH.
- 4. W przypadku utraty hasła lub podejrzenia, że zostało ono odczytane lub wykradzione przez osobę nieuprawnioną, uczeń zobowiązany jest do natychmiastowej zmiany hasła i poinformowania o tym fakcie wychowawcę klasy.

### **ROZDZIAŁ XII. Kierownik / wychowawca świetlicy**

- 1. Za poprawne funkcjonowanie elektronicznego dziennika świetlicy odpowiada wyznaczony przez Dyrektora Szkoły kierownik świetlicy wraz z wychowawcami świetlicy.
- 2. Obowiązki kierownika świetlicy:
	- a) konfiguracja i opis dziennika świetlicy,
	- b) tworzenie grup świetlicowych,
	- c) wprowadzenie planu pracy nauczycieli oraz planu pracy świetlicy.
- 3. Kierownik świetlicy ma możliwość wydruku dziennika świetlicy oraz tworzenia jego kopii XML.
- 4. Osoba pełniąca funkcję kierownika świetlicy jest także wychowawcą świetlicy.
- 5. Każdy wychowawca świetlicy jest osobiście odpowiedzialny za systematyczne wpisywanie do dziennika elektronicznego:
	- a) tematyki zajęć,
	- b) frekwencji na zajęciach oraz rejestracji czasu przebywania dzieci na świetlicy,
	- c) rejestru kontaktów z rodzicami,
- d) wydarzeń z życia świetlicy,
- e) uwag negatywnych oraz pozytywnych dla grupy lub indywidualnych uczniów.

#### **ROZDZIAŁ XIII. Postępowanie w czasie awarii**

- 1. Postępowanie Dyrektora Szkoły w czasie awarii:
	- a) Dyrektor Szkoły ma obowiązek sprawdzić, czy wszystkie procedury odnośnie zaistnienia awarii są przestrzegane przez Administratora Dziennika Elektronicznego i Nauczycieli,
	- b) dopilnować jak najszybszego przywrócenia prawidłowego działania systemu,
	- c) zabezpieczyć środki na wypadek awarii w celu przywrócenia normalnego funkcjonowania systemu.
- 2. Postępowanie Szkolnego Administratora Dziennika Elektronicznego w czasie awarii:
	- a) obowiązkiem Administratora Dziennika Elektronicznego jest niezwłoczne dokonanie naprawy w celu przywrócenia prawidłowego działania systemu. W przypadku awarii odpowiada on za kontakt bezpośredni z firmą VULCAN,
	- b) o fakcie zaistnienia awarii i przewidywanym czasie jego naprawy Administrator Dziennika Elektronicznego powinien powiadomić Dyrektora Szkoły oraz nauczycieli,
	- c) jeśli usterka może potrwać dłużej niż jeden dzień, Administrator Dziennika Elektronicznego powinien wywiesić na tablicy ogłoszeń w pokoju nauczycielskim odpowiednią informację,
	- d) jeśli z powodów technicznych Administrator Dziennika Elektronicznego nie ma możliwości dokonania naprawy, powinien w tym samym dniu powiadomić o tym fakcie Dyrektora Szkoły,
	- e) jeśli w szkole jest kontrola i nastąpiła awaria systemu dziennika elektronicznego, należy powiadomić komisję o zaistniałej awarii i po kontakcie z firmą Vulcan przedstawić termin udostępnienia dziennika elektronicznego. Administrator na prośbę komisji jest zobowiązany do uruchomienia i udostępnienia danych potrzebnych do kontroli z ostatniej kopii bezpieczeństwa.
- 3. Postępowanie Nauczyciela w czasie awarii:
	- a) w razie awarii systemu dziennika elektronicznego, komputera lub sieci informatycznej nauczyciel ma obowiązek na każdych prowadzonych przez siebie zajęciach odpowiednio

wypełnić kartę lekcji **(Załącznik nr 5**) i zostawić ją w sekretariacie lub w gabinecie dyrektora,

- b) jeśli z przyczyn technicznych nie ma możliwości wprowadzenia danych do systemu:
	- sekretariat lub dyrektor ma obowiązek przechowywać wszystkie wypełnione przez nauczycieli karty w bezpiecznym miejscu z podziałem na poszczególne dni,
	- po ustąpieniu awarii nauczyciele mają obowiązek odebrania kart i ich wprowadzenia niezwłocznie po usunięciu awarii,
	- jeśli nauczyciel posiada możliwość pracy w odpowiedniej, dostarczonej przez firmę Vulcan, aplikacji offline, może z niej korzystać aż do usunięcia problemu. Ma też obowiązek niezwłocznie po udostępnieniu dziennika elektronicznego zaktualizować dane.
- c) wszystkie awarie sprzętu komputerowego, oprogramowania czy sieci komputerowych mają być zgłaszane osobiście w dniu zaistnienia jednej z wymienionych osób:
	- Administratorowi Dziennika Elektronicznego,
	- pracownikowi sekretariatu szkoły,
	- Dyrektorowi szkoły.
- d) Zalecaną formą zgłaszania awarii jest użycie modułu WIADOMOŚCI w systemie dziennika elektronicznego, jeśli nie jest to możliwe, dopuszcza się następujące powiadomienia:
	- osobiście,
	- telefonicznie,
	- za pomocą poczty e-mail,
	- poprzez zgłoszenie tego faktu w sekretariacie szkoły, który jest zobowiązany do niezwłocznego poinformowania o tym fakcie odpowiedniego pracownika szkoły.
- e) W żadnym przypadku nauczycielowi nie wolno podejmować samodzielnej próby usunięcia awarii ani wzywać do naprawienia awarii osób do tego nieupoważnionych.

f)

#### **ROZDZIAŁ XIV. Postanowienia końcowe**

- 1. Wszystkie tworzone dokumenty i nośniki informacji, powstałe na podstawie danych z elektronicznego dziennika, mają być przechowywane w sposób uniemożliwiający ich zniszczenie lub kradzież.
- 2. Wprowadzona do bazy danych dokumentacja papierowa musi być odpowiednio zniszczona.
- 3. Nie wolno przekazywać żadnych informacji odnośnie np.: haseł, ocen haseł, itp. rodzicom i uczniom drogą telefoniczną, która nie pozwala na jednoznaczną identyfikację drugiej osoby.
- 4. Możliwość edycji danych ucznia mają: Administrator Dziennika Elektronicznego, Dyrektor Szkoły, Wychowawca Klasy oraz upoważniony przez Dyrektora Szkoły pracownik sekretariatu.
- 5. Wszystkie dane osobowe uczniów i ich rodzin są poufne.
- 6. Szkoły mogą udostępnić dane ucznia bez zgody rodziców odpowiednim organom na zasadzie oddzielnych przepisów i aktów prawnych obowiązujących w szkole, np. innym szkołom w razie przeniesienia, uprawnionym urzędom kontroli lub nakazu sądowego.
- 7. Wszystkie poufne dokumenty i materiały utworzone na podstawie danych z dziennika elektronicznego, które nie będą potrzebne, należy zniszczyć w sposób jednoznacznie uniemożliwiający ich odczytanie.
- 8. W razie kontroli z zewnątrz przez organ uprawniony do kontrolowania dokumentacji szkolnej, na polecenie Dyrektora Szkoły, na czas kontroli Administrator Dziennika Elektronicznego udostępnia wyznaczonej do tego celu osobie specjalne konto w dzienniku elektronicznym, dające możliwość sprawdzenia prawidłowego jego funkcjonowania bez możliwości dokonywania jakichkolwiek zmian, pod warunkiem złożenia deklaracji o dochowaniu tajemnicy służbowej i ochronie danych osobowych.
- 9. Dokumentacja z funkcjonowania dziennika elektronicznego, wydruki, płyty CD/DVD lub nośniki informacji z danymi powinny być przechowywane w szkolnym sejfie lub archiwum.
- 10. Komputery używane do obsługi dziennika elektronicznego powinny spełniać następujące wymogi:

- a) na komputerach wykorzystywanych w szkole do dziennika elektronicznego musi być zainstalowane legalne oprogramowanie,
- b) wszystkie urządzenia i systemy stosowane w szkole powinny być ze sobą kompatybilne i zabezpieczone,
- c) nie należy zostawiać komputera bez nadzoru,
- d) oprogramowanie i numery seryjne powinny być przechowywane w bezpiecznym miejscu,
- e) instalacji oprogramowania może dokonywać tylko Administrator Sieci Komputerowej, Uczeń ani osoba trzecia nie może dokonywać żadnych zmian w systemie operacyjnym,
- f) oryginalna dokumentacja oprogramowania powinna być zabezpieczona,
- g) nie wolno nikomu pożyczać, kopiować, odsprzedawać itp. Licencjonowanego oprogramowania będącego własnością szkoły.
- h) wszystkie urządzenia powinny być oznaczone w jawny sposób według zasad obowiązujących w szkole.
- 11. Sposób wprowadzania danych do dziennika elektronicznego określa (**Załącznik nr 6)** "Procedura wprowadzania danych do dziennika elektronicznego w Zespole Szkolno-Przedszkolnym w Rudniku".
- 12. Zatwierdzenie Zasad Funkcjonowania Dziennika Elektronicznego dokonuje Dyrektor Szkoły, po wyrażeniu opinii Rady Pedagogicznej.

### **WYKAZ ZAŁĄCZNIKÓW:**

**Załącznik nr 1** – Oświadczenie o zapoznaniu się z regulaminem korzystania z dziennika elektronicznego w Zespole Szkolno-Przedszkolnym w Rudniku.

**Załącznik nr 2** – Oświadczenie rodzica/prawnego opiekuna o woli usprawiedliwiania nieobecności dziecka drogą elektroniczną przy pomocy modułu WIADOMOŚCI.

**Załącznik nr 3** – Oświadczenie zapoznania się z zasadami funkcjonowania dziennika elektronicznego i przestrzegania ochrony danych osobowych przez pracowników Zespołu Szkolno-Przedszkolnego w Rudniku.

**Załącznik nr 4a** – Zgoda rodzica/opiekuna na podanie swojego adresu e-mail do logowania.

**Załącznik nr 4b** – Zgoda rodzica/opiekuna na podanie adresu e-mail swojego dziecka do logowania.

**Załącznik nr 5** – Karta lekcyjna na wypadek awarii.

**Załącznik nr 6** – Procedura wprowadzania danych do dziennika elektronicznego w Zespole Szkolno-Przedszkolnym w Rudniku

**Załącznik nr 7** – Deklaracja dochowania tajemnicy danych z dziennika elektronicznego, wynikającej z Ustawy o Ochronie Danych Osobowych przez osoby nie zatrudnione w szkole.

**Załącznik nr 8** – Potwierdzenie odbioru kopii dziennika elektronicznego.

**ZAŁĄCZNIK NR 1 – Oświadczenie o zapoznaniu się z regulaminem korzystania z dziennika elektronicznego w Zespole Szkolno-Przedszkolnym w Rudniku.**

# **OŚ WI AD CZEN I E**

Oświadczam, iż zapoznałem/zapoznałam się z regulaminem korzystania z dziennika elektronicznego w Zespole Szkolno-Przedszkolnym w Rudniku.

**KLASA ………………… ROK SZKOLNY …………….. /………………….**

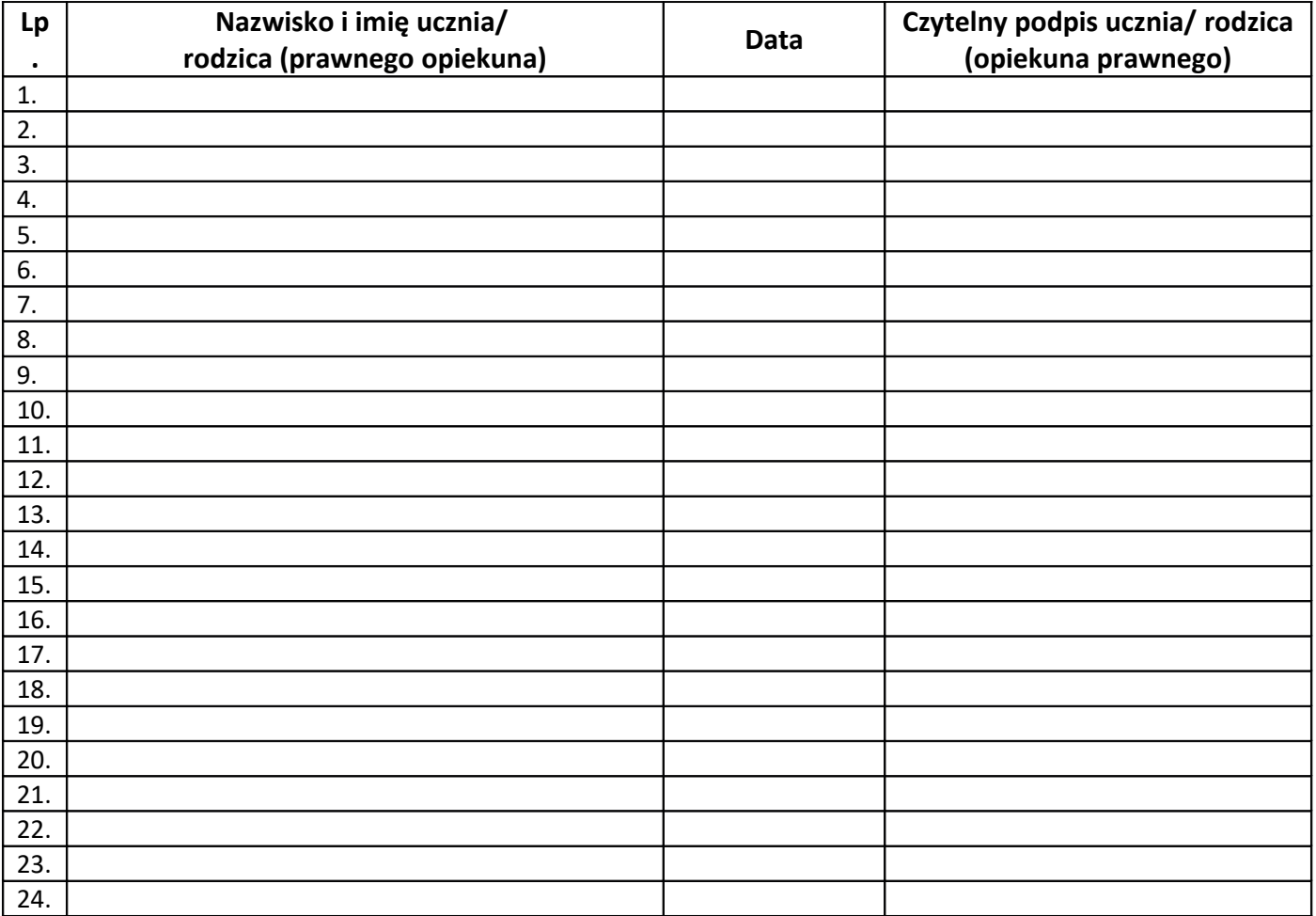

…………………………………………………….

Podpis wychowawcy

**ZAŁĄCZNIK NR 2 – Oświadczenie rodzica/prawnego opiekuna o woli usprawiedliwiania nieobecności dziecka drogą elektroniczną przy pomocy modułu WIADOMOŚCI.**

# **OŚ WI AD CZEN I E**

Oświadczam, że nieobecności mojego dziecka będą usprawiedliwiane drogą elektroniczną w module WIADOMOŚCI dziennika elektronicznego w Zespole Szkolno-Przedszkolnym w Rudniku.

## **KLASA ………………… ROK SZKOLNY …………….. /………………….**

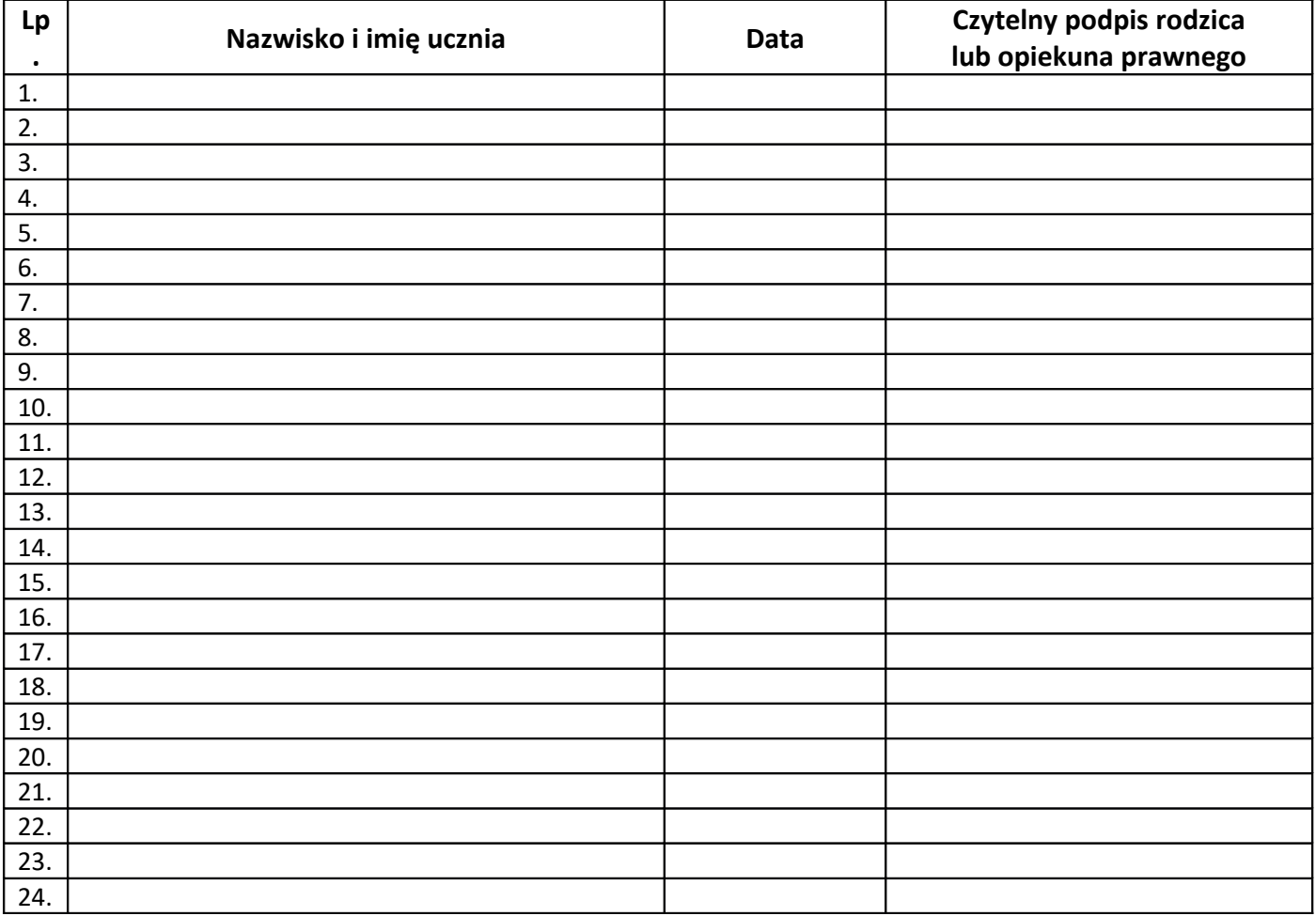

………………………………………………………

Podpis wychowawcy

**ZAŁĄCZNIK NR 3 – Oświadczenie zapoznania się z zasadami funkcjonowania dziennika elektronicznego i przestrzegania ochrony danych osobowych przez pracowników Zespołu Szkolno-Przedszkolnego w Rudniku.**

# **OŚ WI AD CZEN I E**

*§ 20 rozporządzenia Ministra Edukacji Narodowej z dnia 29 sierpnia 2014 r. w sprawie sposobu prowadzenia przez szkoły dokumentacji przebiegu nauczania, działalności wychowawczej i opiekuńczej i rodzajów tej dokumentacji (Dz. U. 2014 poz. 1170) art. 23 pkt 1 ust. 2 ustawy z dnia 29 sierpnia 1997 r. o ochronie danych osobowych (Dz. U. 2002 nr 101, poz. 926 z późniejszymi zmianami).*

Oświadczam, iż zapoznałem/zapoznałam się z zasadami funkcjonowania dziennika elektronicznego w Zespole Szkolno-Przedszkolnym w Rudniku.

**ROK SZKOLNY …………….. /………………….**

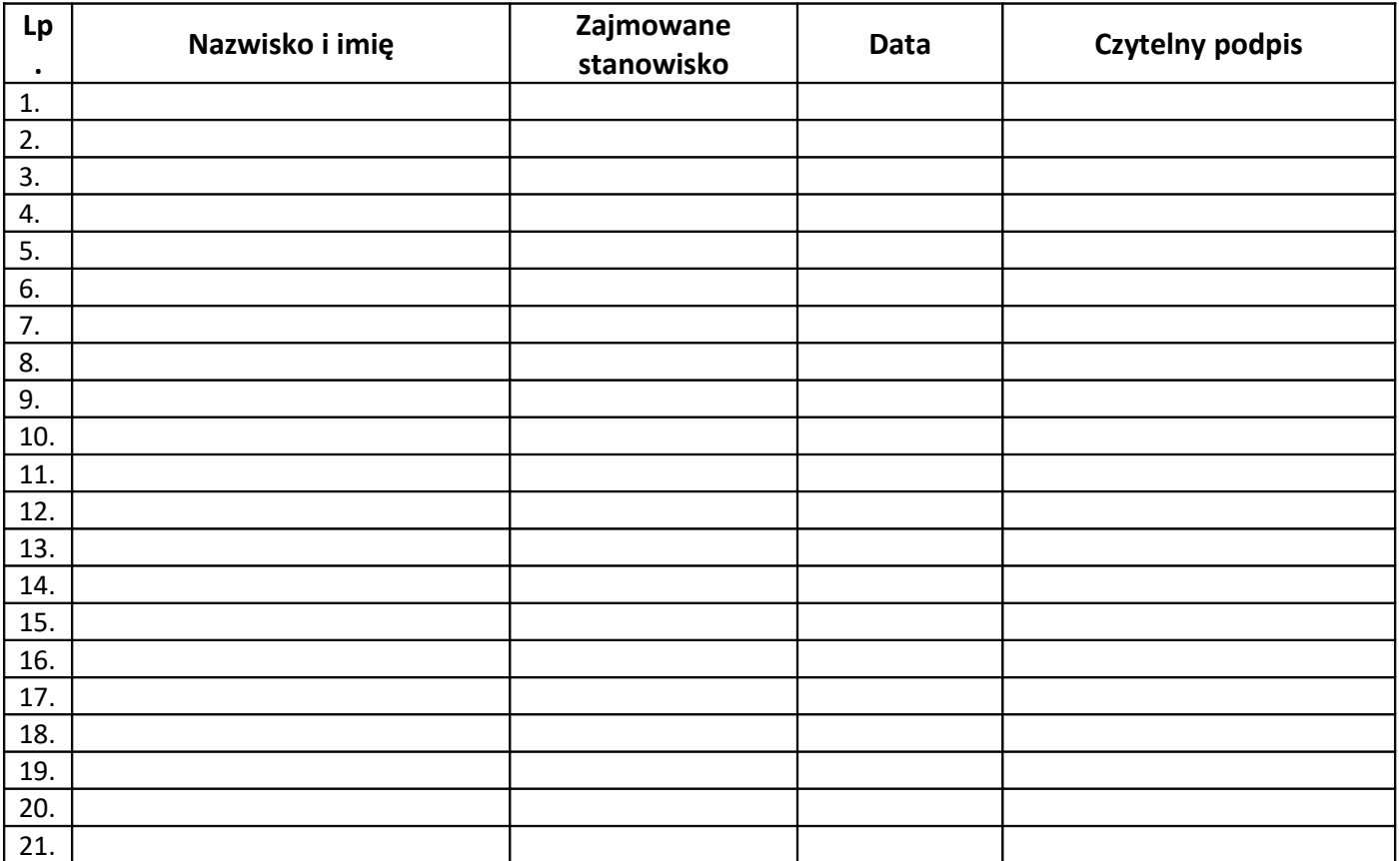

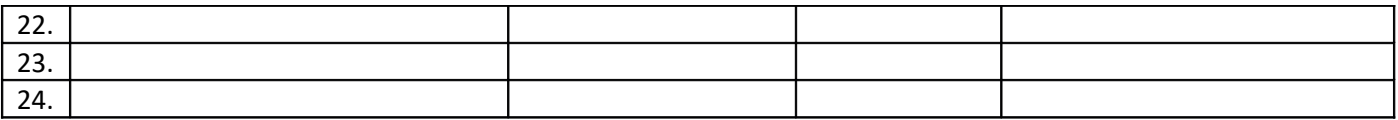

**ZAŁĄCZNIK NR 4a – Zgoda rodzica/opiekuna na podanie swojego adresu e-mail do logowania.**

# **ZGODA RODZICA (PRAWNEGO OPIEKUNA) NA PODANIE SWOJEGO ADRESU E-MAIL DO LOGOWANIA**

………………………………………………………………

*/imię i nazwisko ucznia/*

…………………………………………………………………….. */imię i nazwisko rodzica/opiekuna prawnego/*

…………………………………………………………………….. */adres e-mail rodzica/opiekuna prawnego/*

Wyrażam zgodę na użycie mojego adresu e-mail w celu uzyskania dostępu do konta rodzica w dzienniku elektronicznym Zespołu Szkolno-Przedszkolnego w Rudniku. Oświadczam, iż hasło zabezpieczające moje konto pocztowe znane jest tylko mnie.

Zobowiązuję się nie udostępniać innym osobom hasła do mojej skrzynki pocztowej (m.in. mojemu dziecku) oraz hasła do konta w e-dzienniku.

> ….…………………………………………………………………….. /data i czytelny podpis rodzica/opiekuna prawnego/

**ZAŁĄCZNIK NR 4b – Zgoda rodzica/opiekuna na podanie adresu e-mail swojego dziecka do logowania.**

# **ZGODA RODZICA (PRAWNEGO OPIEKUNA) NA PODANIE ADRESU E-MAIL SWOJEGO DZIECKA DO LOGOWANIA**

……………………………………………………………………..

*/imię i nazwisko rodzica/opiekuna prawnego/*

…………………………………………………………………….. */imię i nazwisko ucznia/*

……………………………………………………………………..

*/adres e-mail ucznia/*

Wyrażam zgodę na użycie adresu e-mail mojego dziecka / podopiecznego w celu uzyskania przez niego dostępu do konta ucznia w dzienniku elektronicznym Zespołu Szkolno-Przedszkolnego w Rudniku.

> …………………………………………………………… /data i czytelny podpis rodzica/opiekuna prawnego/

### **ZAŁĄCZNIK NR 5 – Karta lekcyjna na wypadek awarii.**

DATA \_\_\_\_\_\_\_\_\_\_\_\_\_\_\_\_\_ KLASA \_\_\_\_\_\_\_\_\_\_\_\_\_\_\_\_\_

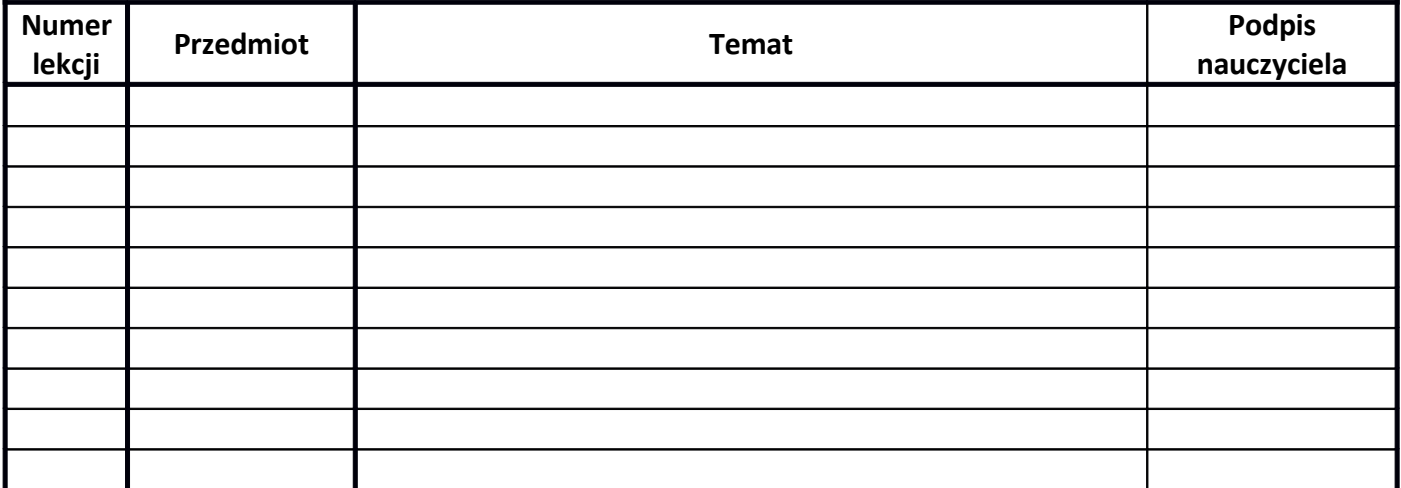

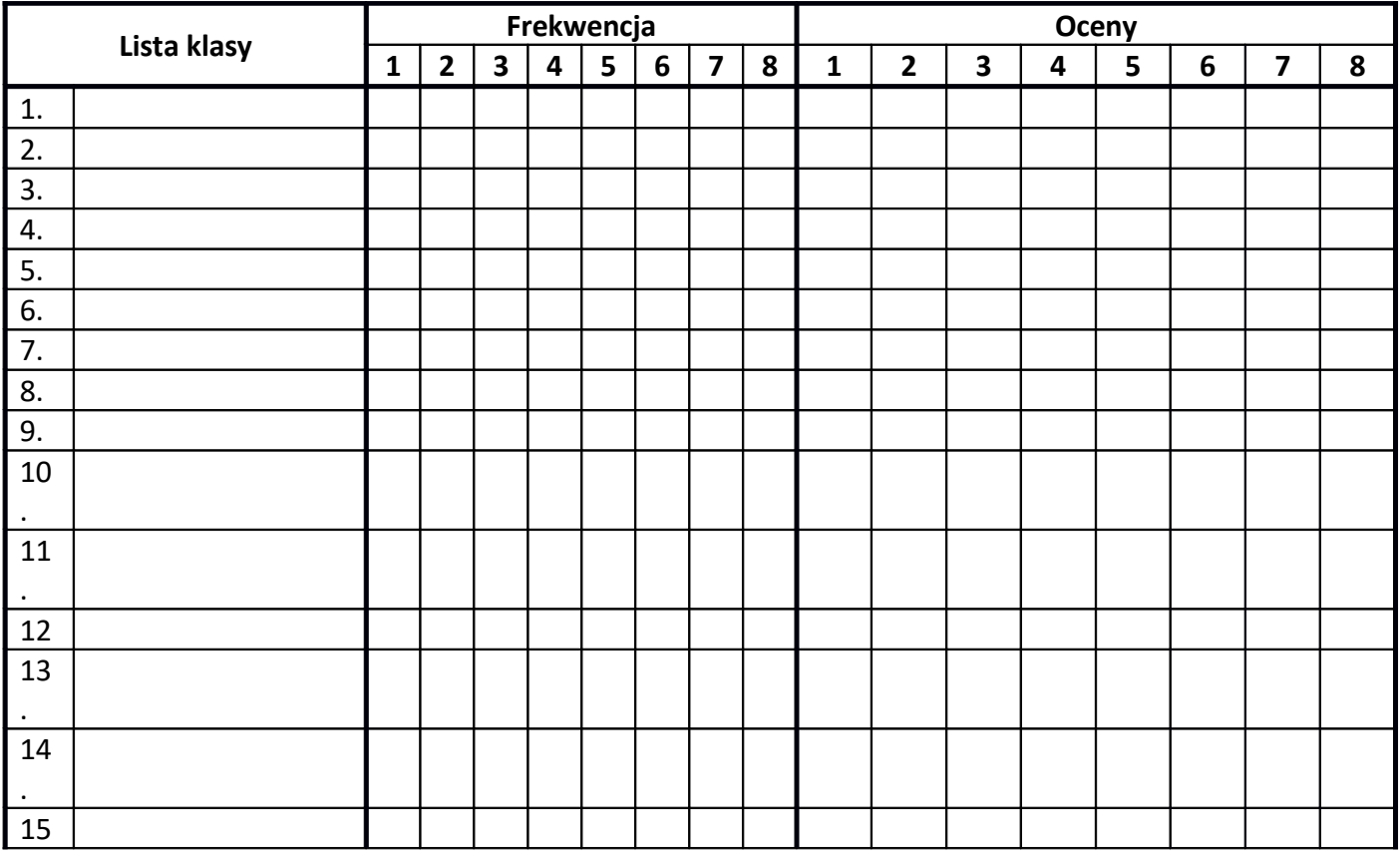

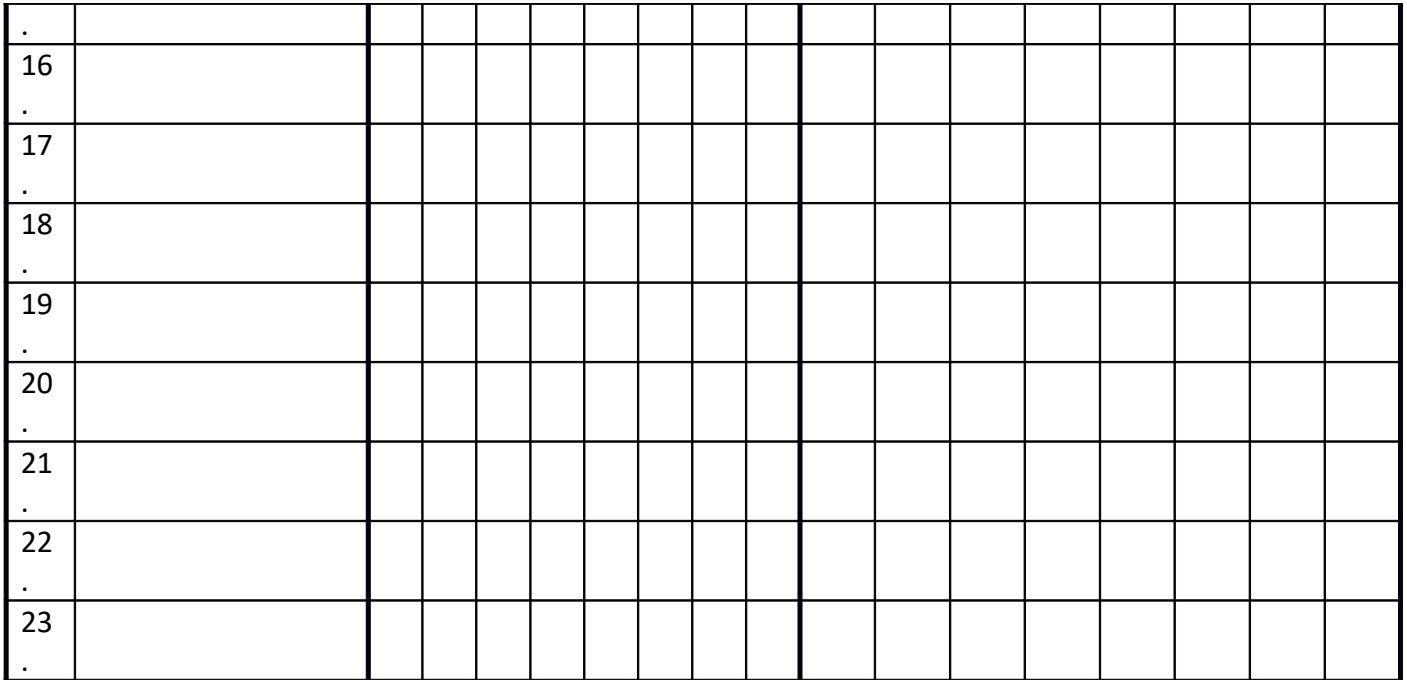

**ZAŁĄCZNIK NR 6 – Procedury wprowadzania danych do dziennika elektronicznego**

## **PROCEDURY WPROWADZANIA DANYCH DO DZIENNIKA ELEKTRONICZNEGO W ZESPOLE SZKOLNO-PRZEDSZKOLNYM W RUDNIKU**

### **Rozdział 1. Administrator dziennika elektronicznego**

- 1. Administrator wypełnia następujące elementy dziennika [01 września]:
	- a) Tworzy jednostki i klasy.
	- b) Zarządza listą pracowników i ich uprawnieniami
	- c) Ustala wszystkie daty związane z organizacja roku szkolnego.
	- d) Kategorie frekwencji –w razie potrzeby.
	- e) Kategorie ocen w razie potrzeby.
	- f) Wprowadza Plan lekcji oddziałów.
	- g) Konfiguracja:
		- Parametry konfiguracyjne.
		- System oceniania w razie potrzeby.
		- Zachowanie w razie potrzeby.
- $-$  Dni wolne.
- Dzwonki.

#### **Rozdział 2. Sekretariat**

- 1. Wypełnia moduł Sekretariat:
	- a) Uczniowie w planowanych klasach,
	- b) Dane o uczniach (adresy, prawni opiekunowie, itp.).

#### **Rozdział 3. Wychowawca klasy**

- 1. Wychowawca klasy wypełnia następujące elementy dziennika:
	- a) Zakłada dziennik swojego oddziału,
	- b) Uzupełnia dane osobowe i inne informacje o uczniu w kontakcie z sekretariatem szkoły do 15 września,
	- c) Tworzy listę przedmiotów i nauczycieli uczących w swoim oddziale,
	- d) Zarządza uczniami w swoim oddziale (wpisuje na listę, usuwa z listy),
	- e) Przypisuje uczniów do grup,
	- f) Programy nauczania,
	- g) Wycieczki,
	- h) Ważniejsze wydarzenia z życia klasy,
	- i) Kontakty wychowawcy z rodzicami,
	- j) Obecność uczniów na zajęciach edukacyjnych usprawiedliwianie nieobecności,
	- k) Oceny zachowania wystawianie propozycji ocen oraz ocen zachowania śródrocznych i rocznych,
	- l) Zebrania z rodzicami uczniów w zakładce WIADOMOŚCI.
- m) Notatki uwagi o uczniach,
- n) Rada oddziałowa rodziców używane stanowiska: Przewodniczący, Zastępca przewodniczącego, Skarbnik,
- o) Samorząd klasowy używane stanowiska: Przewodniczący, Zastępca przewodniczącego, Skarbnik,
- p) Wyniki egzaminów zewnętrznych w razie potrzeby
- q) Zaznacza zajęcia indywidualne dla ucznia swojego oddziału lub zwolnienia z przedmiotów, z których uczeń ma zwolnienie.
- r) Wprowadza plan lekcji oddziału.

#### **Rozdział 4. Nauczyciel**

- 2. Może przygotować rozkład zajęć z tematami w odpowiednim formacie w celu importu do dziennika w razie braku możliwości pobrania z gotowej biblioteki internetowej.
- 3. Nauczyciel wypełnia następujące elementy dziennika:
	- a) Interfejs lekcyjny: temat, frekwencja, oceny, uwagi, wiadomości.
	- b) Dodatkowe zajęcia.
	- c) Organizację sprawdzianów, prac klasowych.
- 4. Lekcja zgodnie z planem zajęć:
	- a) Zalogować się do dziennika.
	- b) Utwórz lekcję wybrać z listy temat lub wpisać go ręcznie.
	- c) Zatwierdź i sprawdź obecność.
	- d) Inne czynności wynikające z lekcji (spóźnienia, oceny, itp.).
	- e) W razie potrzeby dodać do uczonego oddziału uczniów niewyjeżdżających na wycieczki w celu kontroli ich obecności.
- 5. Zastępstwo:
	- a) Zalogować się do dziennika elektronicznego.
- b) Utwórz lekcję wybrać z listy przedmiot, temat lub wpisać go ręcznie oraz zaznaczyć ZASTĘPSTWO .
- c) Zatwierdź i sprawdź obecność sprawdzamy obecność.
- d) Inne czynności wynikające z lekcji.
- 6. Zastępstwo, na tej samej lekcji, gdy mam również inną klasę lub grupę (dwie lekcje na jednej godzinie):

NALEŻY ODNOTOWAĆ REALIZACJĘ LEKCJI DLA SWOJEJ I "OBCEJ" GRUPY.

- a) Zalogować się do dziennika elektronicznego.
- b) Zajęcia edukacyjne (powinny pojawić się automatycznie zgodnie ze zmienionym planem lekcji lub będzie można wybrać je ręcznie).
- c) Klikamy godzinę, na której mamy zastępstwo w lewym panelu bocznym interfejsu lekcyjnego.
- d) Utwórz lekcję do nauczanej klasy lub grupy dodać klasę lub grupę z którą mamy zastępstwo. Wybrać z listy temat lub wpisać go ręcznie oraz zaznaczyć ZASTĘPSTWO.
- e) Zatwierdź i sprawdź obecność.
- f) Inne czynności wynikające z lekcji.
- 7. Wycieczki szkolne:
	- a) Kierownik wycieczki lub wyznaczony opiekun klasy uzupełnia tematy i frekwencję w edzienniku.
	- b) Czynności dotyczące nieobecności nauczycieli wykonuje dyrektor szkoły.
- 8. Uczniowie delegowani do reprezentowania szkoły:
	- a) Jeśli uczeń bierze udział w konkursie, zawodach sportowych, reprezentuje szkołę w inny sposób w czasie swoich zajęć, to nauczyciel sprawujący nad nim opiekę na dwa dni przed konkursem wysyła WIADOMOŚĆ do nauczycieli informującą o tym fakcie.

**ZAŁĄCZNIK NR 7 – Deklaracja dochowania tajemnicy danych z dziennika elektronicznego, wynikającej z Ustawy o Ochronie Danych Osobowych przez osoby nie zatrudnione w szkole.**

*Art. 23 p.1 ust. 2 ustawy z dnia 29 sierpnia 1997 r. o ochronie danych osobowych. (tekst jednolity: Dz. U. 2002 r. Nr 101 poz. 926, ze zm.)*

# **D EKL AR ACJ A**

Deklaruję przestrzeganie tajemnicy danych osobowych z dziennika elektronicznego w Zespole Szkolno-Przedszkolnym w Rudniku.

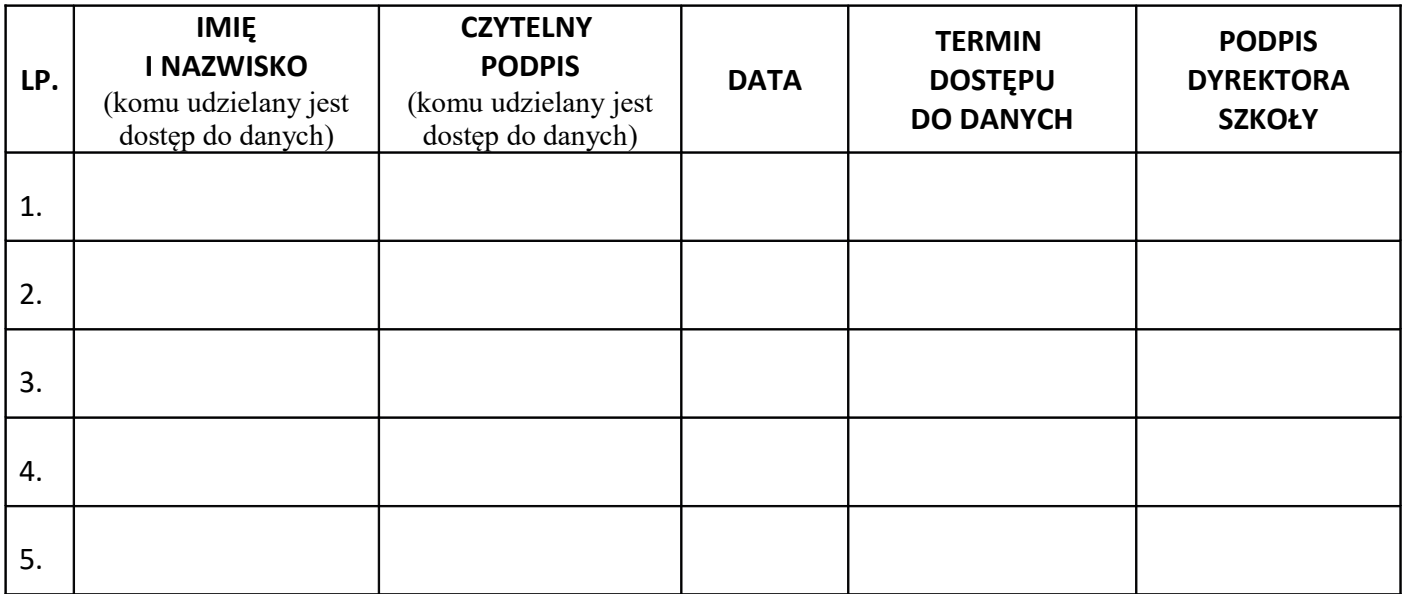

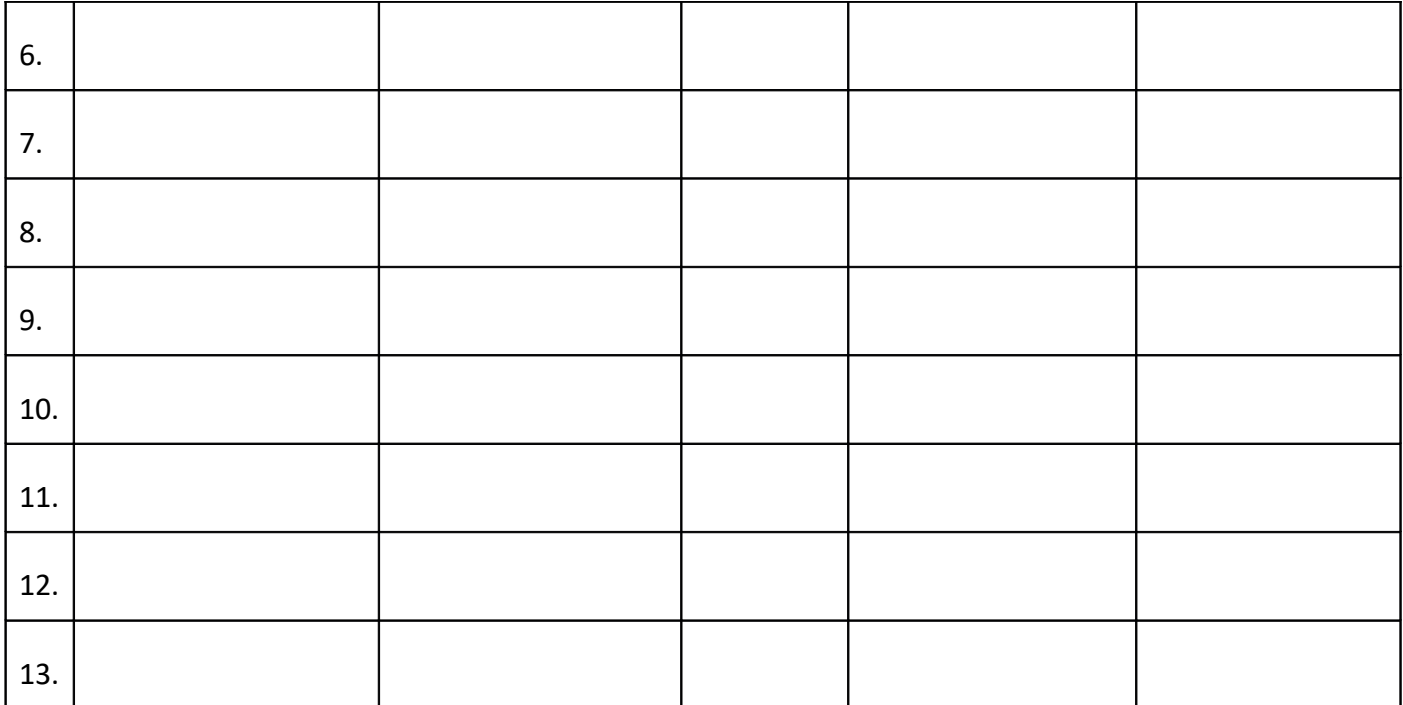

## **ZAŁĄCZNIK nr 8 – Potwierdzenie odbioru kopii dziennika elektronicznego**

Lista osób, które odebrały dodatkową kopię dziennika elektronicznego w Zespole Szkolno-Przedszkolnym w Rudniku.

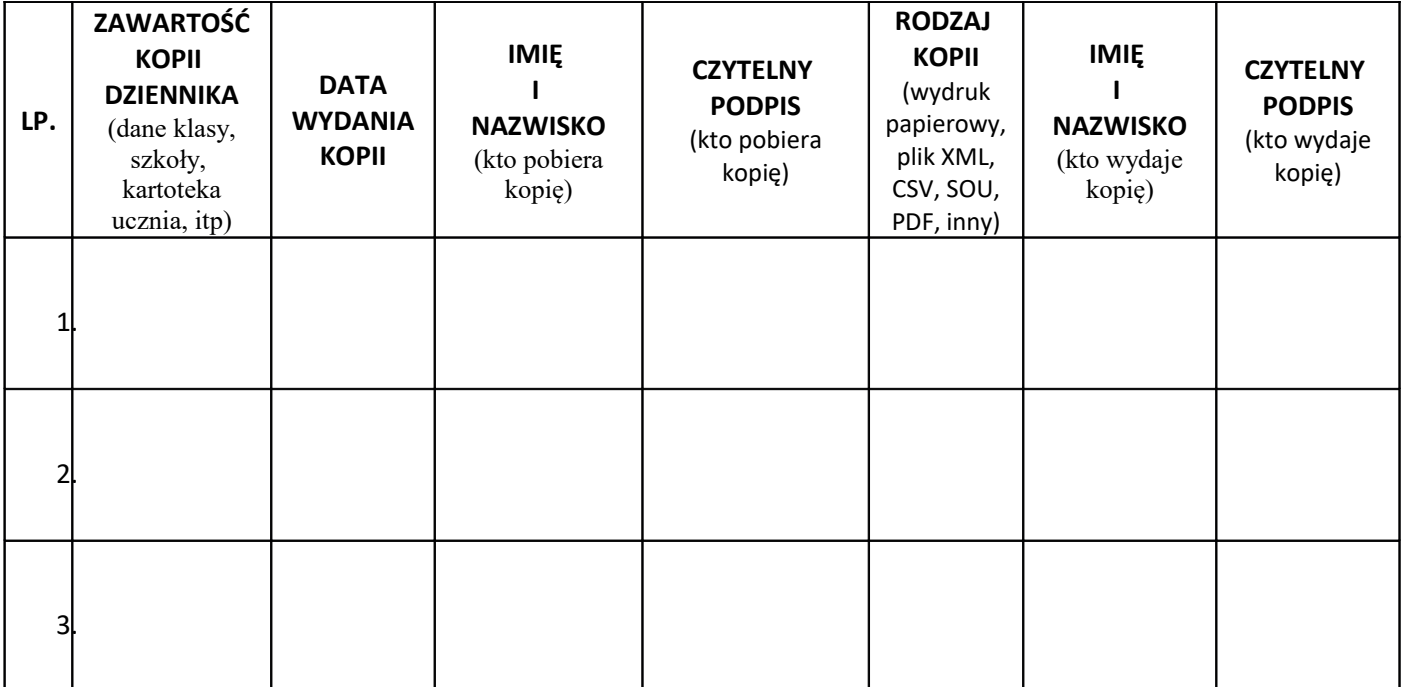

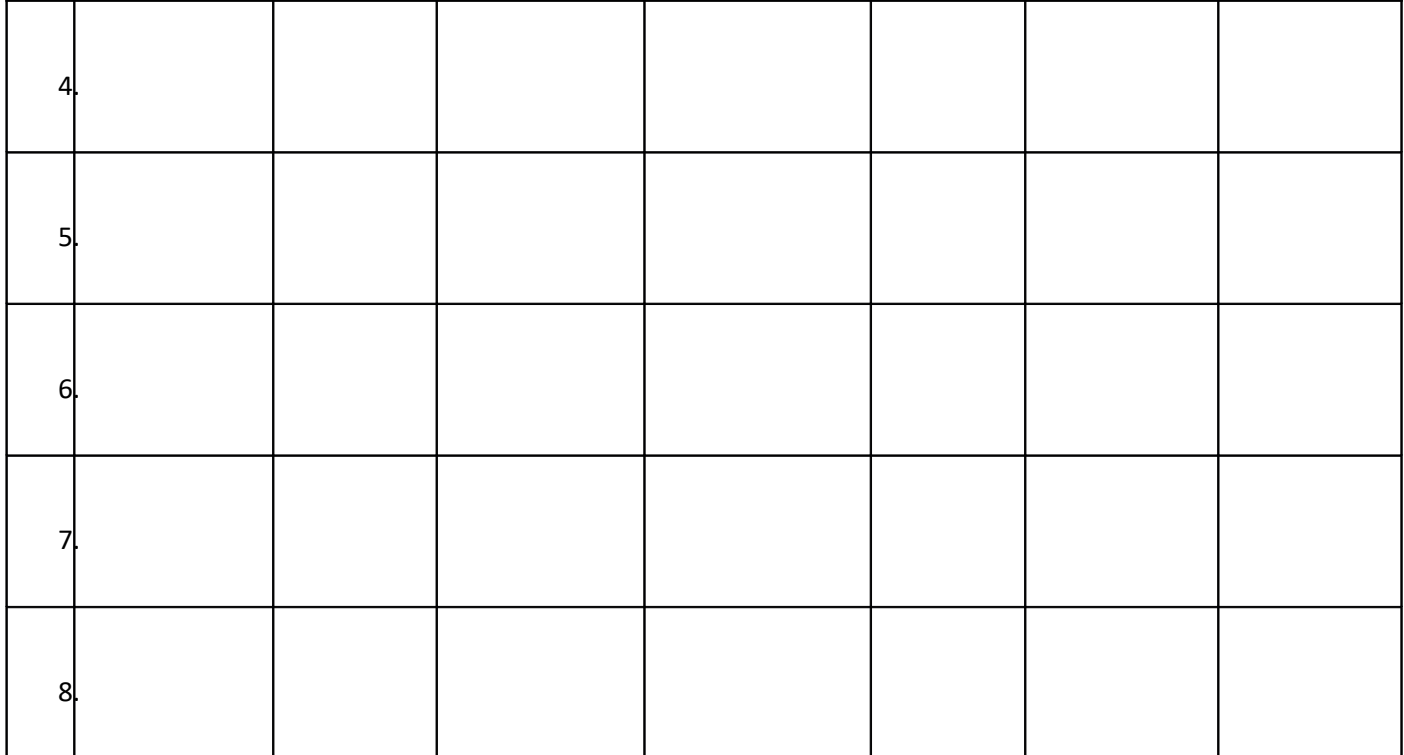